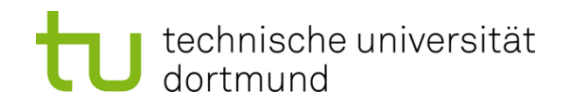

# **Einführung in die Programmierung**

# **Wintersemester 2013/14**

Prof. Dr. Günter Rudolph

Lehrstuhl für Algorithm Engineering

Fakultät für Informatik

TU Dortmund

# **Inhalt**

- Definition: Abstrakter Datentyp (ADT)
- ADT Stapel
- ADT Schlange
- ADT Liste
- ADT Binärer Suchbaum
- ADT Graph
- Exkurse:
	- Einfache Dateibehandlung
	- C++ Strings

### **Definition:**

Abstrakter Datentyp (ADT) ist ein Tripel (T, F, A), wobei

- T eine nicht leere Menge von Datenobjekten
- F eine Menge von Operationen,
- A eine nicht leere Menge von Axiomen, die die Bedeutung der Operationen erklären. ■

# **Abstrakt?**

- Datenobjekte brauchen keine konkrete Darstellung (Verallgemeinerung).
- Die Wirkung der Operationen wird beschrieben, nicht deren algorithmische Ausprägung.
	- → "**WAS, nicht WIE!"**

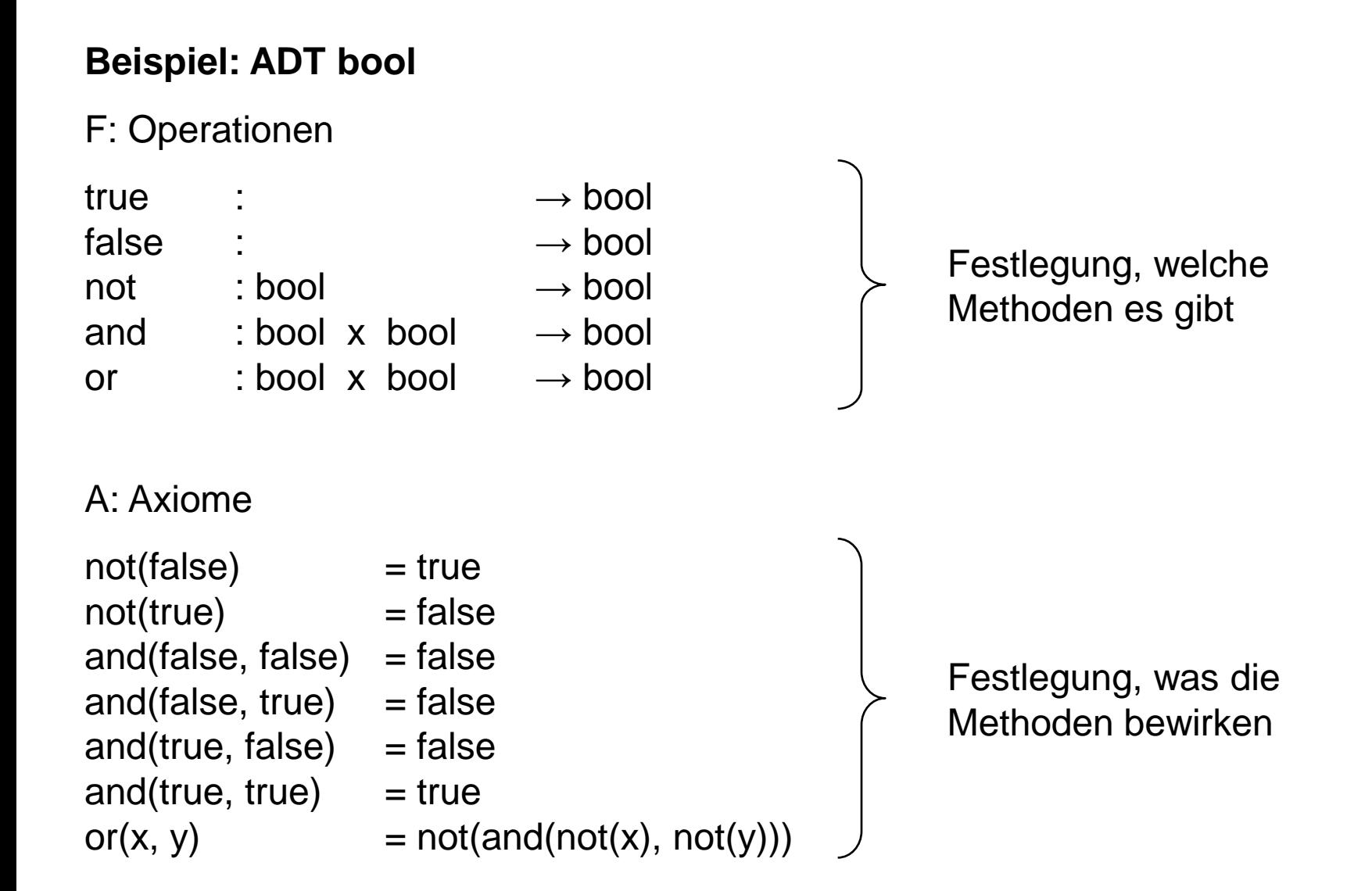

# **Eigenschaften**

- Wenn man ADT kennt, dann kann man ihn überall verwenden.
- Implementierung der Funktionen für Benutzer nicht von Bedeutung.
- Trennung von Spezifikation und Implementierung.
- Ermöglicht späteren Austausch der Implementierung, ohne dass sich der Ablauf anderer Programme, die ihn benutzen, ändert!

Nur Operationen geben Zugriff auf Daten!

 $\rightarrow$  Stichwort: Information Hiding!

**Lineare Datenstrukturen:** Keller bzw. Stapel (*engl. stack*)

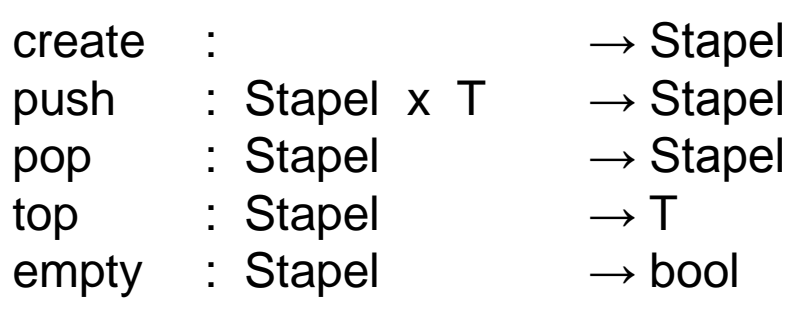

 $empty(create) = true$  $empty(push(k, x)) = false$  $pop(push(k, x)) = k$  $top(push(k, x)) = x$ 

Aufräumen: Kiste in Keller, oben auf Haufen.

Etwas aus Keller holen: Zuerst Kiste, weil oben auf Haufen.

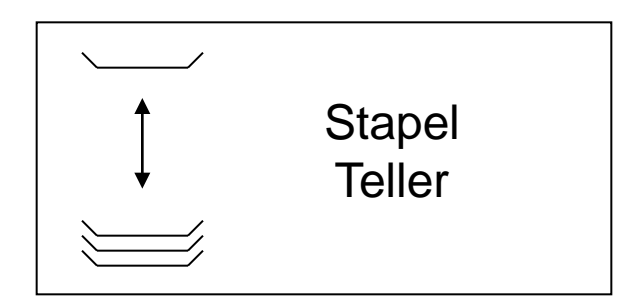

6

LIFO:

Last in, first out.

**Kapitel 9**

```
Klassendefinition: (Version 1)
```

```
template<typename T>
class Stapel {
public:
  Stapel(); // Konstruktor
  void push(T &x); // Element auf den Stapel legen
  void pop(); // oberstes Element entfernen
  T top(); // oberstes Element ansehen
  bool empty(); // Stapel leer?
private:
  static unsigned int const maxSize = 100;
  int sz; // Stapelzeiger
  T data[maxSize]; // Speichervorat für Nutzdaten
};
```
7

# **Kapitel 9**

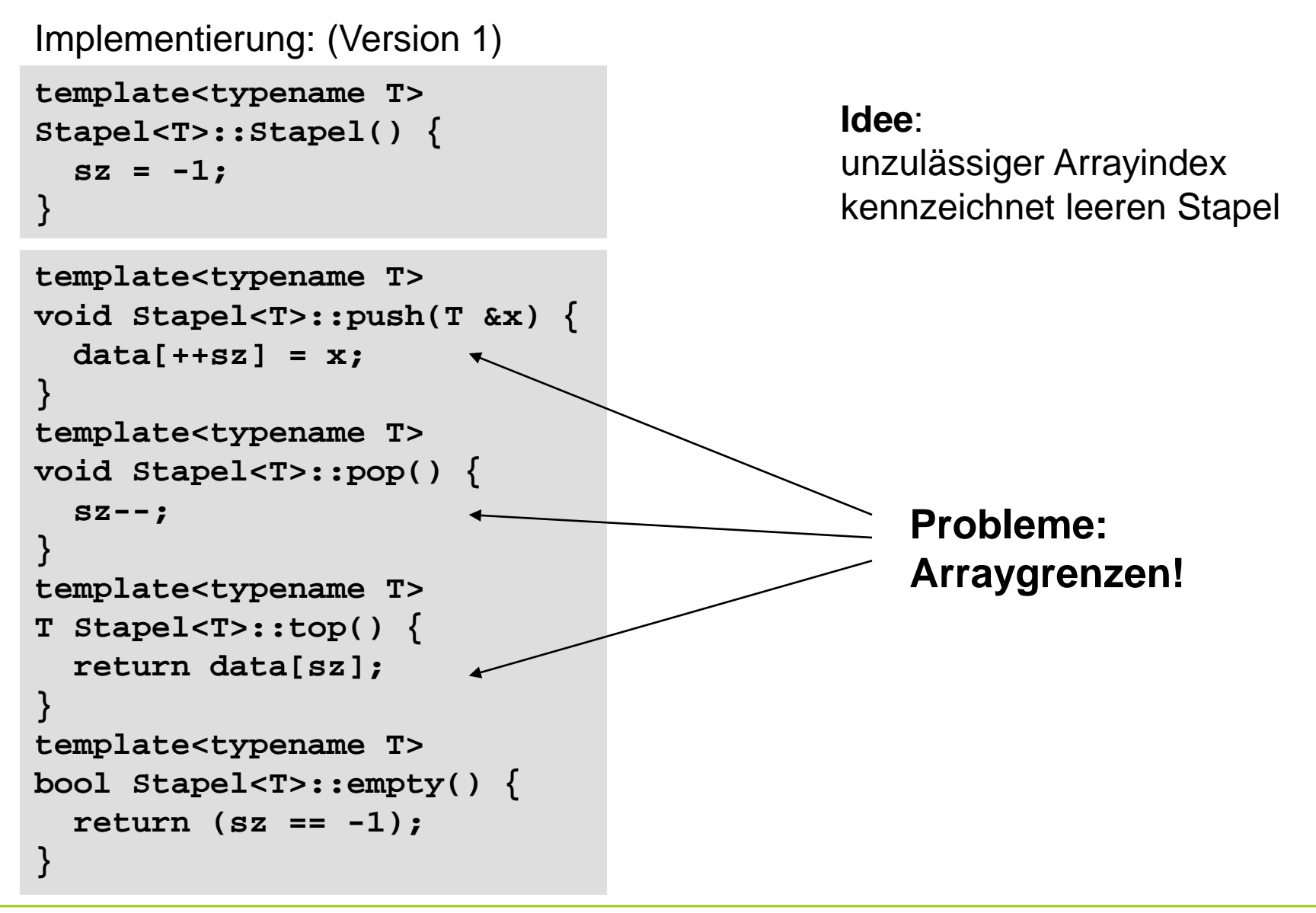

#### **Wann können Probleme auftreten?**

Bei **pop**, falls Stapel leer ist:

→ Stackpointer wird -2, anschließendes **push** versucht auf **data[-1]** zu schreiben

Bei **top**, falls Stapel leer ist:

→ es wird undefinierter Wert von data[-1] zurückgegeben

Bei **push**, falls Stapel voll ist:

→ es wird versucht auf **data[maxSize]** zu schreiben

# ) **diese Fälle müssen abgefangen werden! Fehlermeldung!**

```
void error(char *info) {
   cerr << info << endl;
   exit(1);
}
```
gibt Fehlermeldung **info** aus und bricht das Programm durch **exit(1) sofort** ab und liefert den Wert des Arguments (hier: 1) an das Betriebssystem zurück

G. Rudolph: Einführung in die Programmierung ▪ WS 2013/14

Klassendefinition: (Version 2; Ergänzungen in rot)

```
template<typename T>
class Stapel {
public:
  Stapel(); // Konstruktor
  void push(T &x); // Element auf den Stapel legen
  void pop(); // oberstes Element entfernen
  T top(); // oberstes Element ansehen
  bool empty(); // Stapel leer?
  bool full(); // Stapel voll?
private:
  static unsigned int const maxSize = 100;
  int sz; // Stapelzeiger
  T data[maxSize]; // Speichervorat für Nutzdaten
  void error(char *info); // Fehlermeldung + Abbruch
};
```
Implementierung: (Version 2, Änderungen und Zusätze in rot)

```
template<typename T>
Stapel<T>::Stapel() {
  sz = -1;}
template<typename T>
void Stapel<T>::push(T &x) {
   if (full()) error("voll");
   data[++sz] = x;
}
template<typename T>
void Stapel<T>::pop() {
   if (empty()) error("leer");
   sz--;
}
```
**template<typename T> void Stapel<T>::error(char\* info) { cerr << info << endl; exit(1); }**

```
template<typename T>
T Stapel<T>::top() {
   if (empty()) error("leer");
   return data[sz];
}
template<typename T>
bool Stapel<T>::empty() {
   return (sz == -1);
}
template<typename T>
bool Stapel<T>::full() {
   return (sz == maxSize - 1);
}
```

```
\leftarrow private Methode:
   kann nur innerhalb der Klasse 
   aufgerufen werden!
```
#### **Erster Test ...**

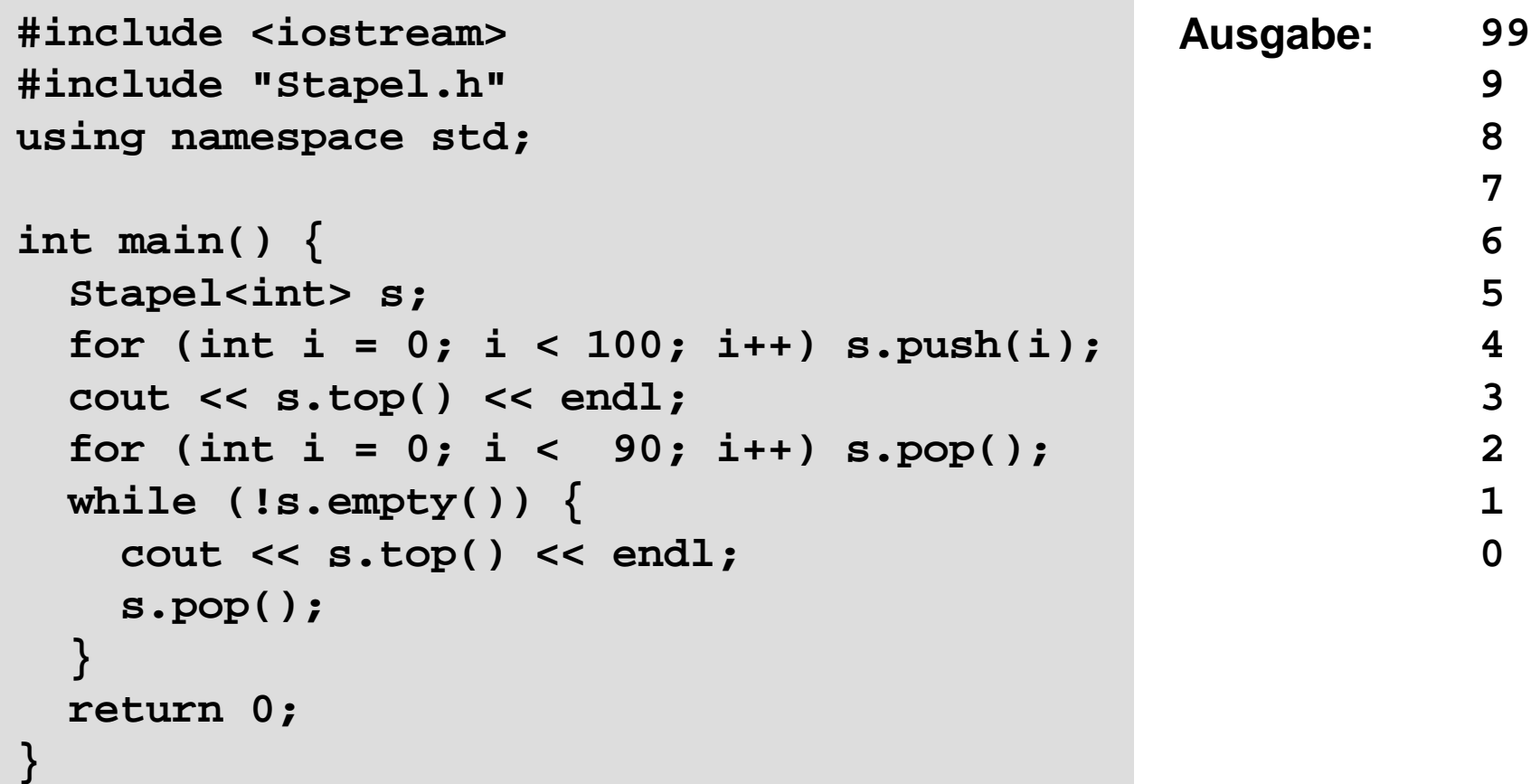

**Lineare Datenstrukturen:** Schlange (*engl. queue*)

FIFO: First in, first out.

Schlange an der Supermarktkasse:

Wenn Einkauf fertig, dann **hinten** anstellen. Der nächste Kunde an der Kasse steht ganz **vorne** in der Schlange.

Eingehende Aufträge werden "geparkt", und dann nach und nach in der Reihenfolge des Eingangs abgearbeitet.

enq : Schlange  $x T \rightarrow$  Schlange deq : Schlange  $\rightarrow$  Schlange front : Schlange  $\rightarrow$  T  $empty : Schlange \longrightarrow bool$  $empty(create) = true$  $empty(enq(s, x)) = false$  $deg(enq(s, x))$  = empty(s) ? s : enq(deq(s), x)  $front(enq(s, x))$  = empty(s) ? x : front(s)

create :  $\rightarrow$  Schlange

**Kapitel 9**

Klassendefinition: (Version 1; schon mit Fehlerbehandlung)

```
template<typename T>
class Schlange {
public:
  Schlange(); // Konstruktor
  void enq(T &x); // Element anhängen
  void deq(); // erstes Element entfernen
  T front(); // erstes Element ansehen
  bool empty(); // Schlange leer?
  bool full(); // Schlange voll?
private:
  static unsigned int const maxSize = 100;
  int ez; // Endezeiger
  T data[maxSize]; // Array für Nutzdaten
  void error(char *info); // Fehlermeldung
};
```
**Kapitel 9**

Implementierung: (Version 1; Fehler bei Arraygrenzen werden abgefangen)

```
template<typename T>
Schlange<T>::Schlange():ez(-1) {
}
template<typename T>
void Schlange<T>::enq(T &x) {
  if (full()) error("voll");
     data[++ez] = x;
}
template<typename T>
void Schlange<T>::deq() {
   if (empty()) error("leer");
  for (int i = 0; i < ez; i++) data[i] = data[i+1];
  ez--;
}
```

```
template<typename T>
T Schlange<T>::front() {
   if (empty()) error("leer");
   return data[0];
}
template<typename T>
bool Schlange<T>::empty() {
   return (ez == -1);
}
template<typename T>
bool Schlange<T>::full() {
   return (ez == maxSize - 1);
}
```
**template<typename T> void Schlange<T>::error(char \*info) { cerr << info << endl; exit(1); }**

 $\leftarrow$  private Methode: kann nur innerhalb der Klasse aufgerufen werden!

#### **Erster Test ...**

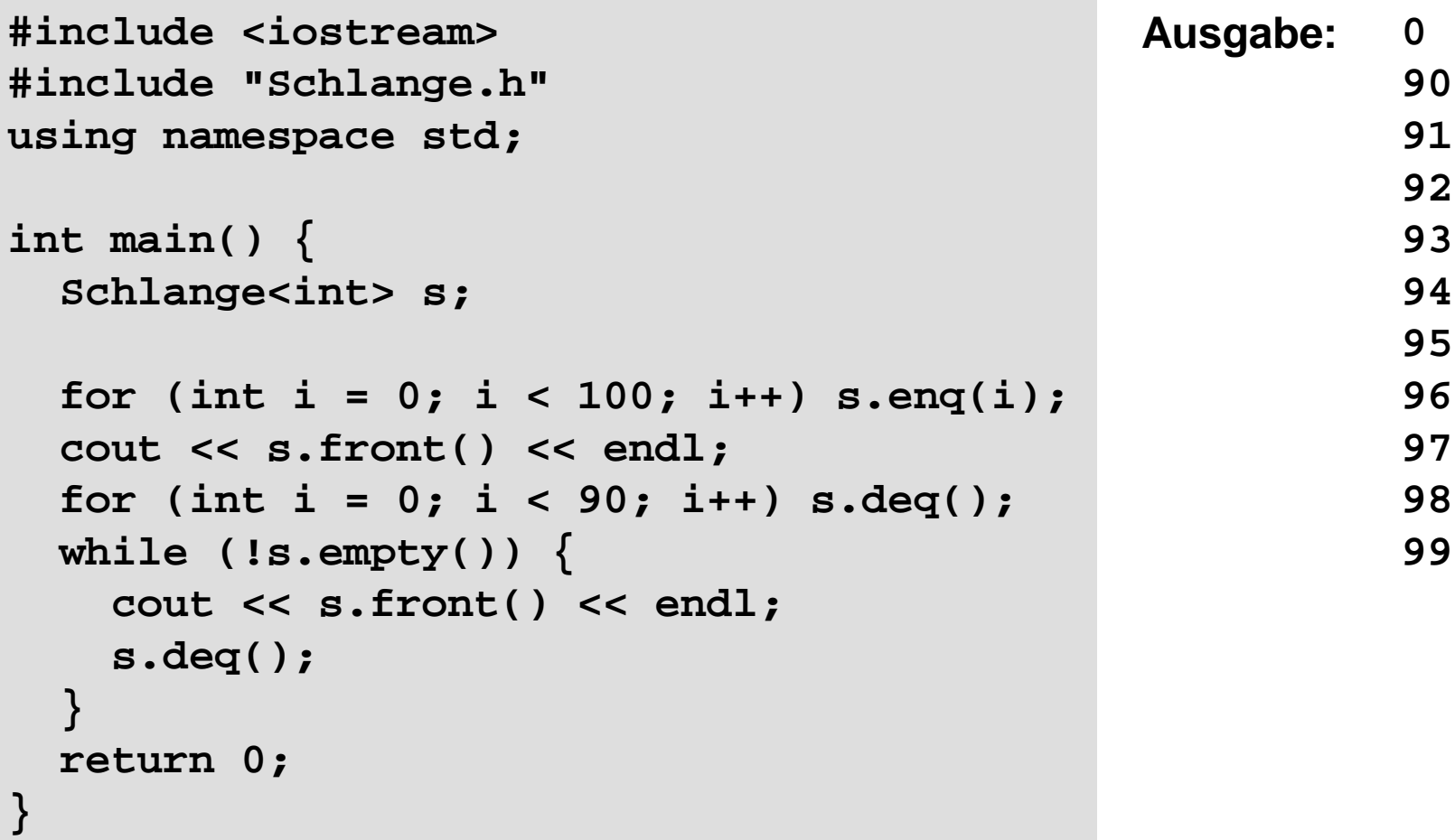

Benutzer des (abstrakten) Datentyps **Schlange** wird feststellen, dass

- 1. fast alle Operationen schnell sind, aber
- 2. die Operation **deq** vergleichsweise langsam ist.

# Laufzeit / Effizienz der Operation **deq**

```
template<typename T>
void Schlange<T>::deq() {
   if (empty()) error("leer");
  for (int i = 0; i < e z; i++) data[i] = data[i+1];
   ez--; 
}
```
**ez** = Anzahl Elemente in Schlange **ez** viele Datenverschiebungen Worst case: (**maxSize** – 1) mal

**Idee:** Array zum Kreis machen; zusätzlich Anfang/Start markieren (sz)

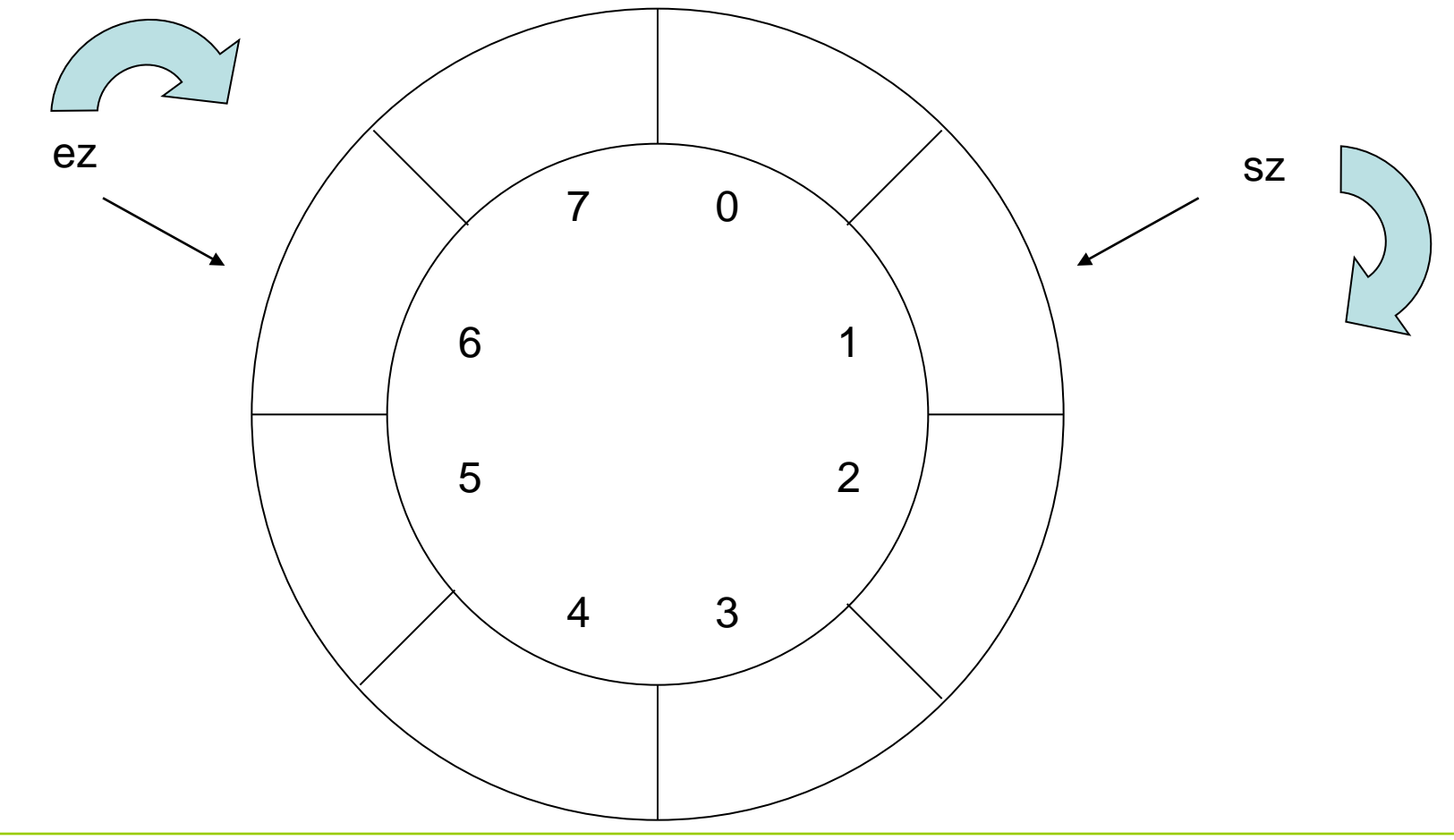

G. Rudolph: Einführung in die Programmierung ▪ WS 2013/14

Implementierung: (Version 2; mit Ringspeicher)

```
template<typename T>
class Schlange {
public:
  Schlange();
  void enq(T &x);
  void deq();
  T front();
  bool empty();
  bool full();
private:
   static unsigned int const maxSize = 100;
   int ez; // Endezeiger
   int sz; // Startzeiger
  T data[maxSize];
  void error(char *info);
};
```

```
Implementierung: (Version 2; mit Ringspeicher)
```

```
template<typename T> Schlange<T>::Schlange() {
   sz = 0;
   ez = -1;
}
template<typename T> T Schlange<T>::front() {
   if (empty()) error("leer");
   return data[sz];
}
template<typename T> bool Schlange<T>::empty() {
   return (ez == -1);
}
template<typename T> bool Schlange<T>::full() {
   if (empty()) return false;
   return ((ez + 1) % maxSize) == sz;
}
```
Implementierung: (Version 2; mit Ringspeicher)

```
template<typename T>
void Schlang<T>::enq(T &x) {
   if (full()) error("full"); 
   ez = (ez + 1) % maxSize; 
   data[ez] = x;
}
```
Laufzeit:

**Kapitel 9**

unabhängig von Größe der Schlange

```
template<typename T>
void Schlange<T>::deq() {
   if (empty()) error("leer");
  if (sz == ez) \{ sz = 0; ez == -1; \} else sz = (sz + 1) % maxSize; 
}
```
#### Laufzeit:

unabhängig von Größe der Schlange

Unbefriedigend bei der Implementierung:

Maximale festgelegte Größe des Stapels bzw. der Schlange!

 $\rightarrow$  Liegt an der unterliegenden Datenstruktur Array:

Array ist **statisch**, d.h. **Größe** wird zur Übersetzungszeit **festgelegt** und ist **während** der **Laufzeit** des Programms **nicht veränderbar**!

Schön wären **dynamische** Datenstrukturen, d.h. **Größe** wird zur Übersetzungszeit **nicht festgelegt** und ist **während** der **Laufzeit** des Programms **veränderbar**!

) **Dynamischer Speicher!** (Stichwort: **new** / **delete** )

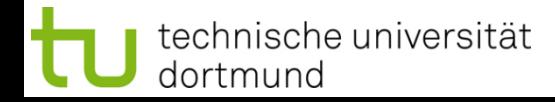

# **Lineare Datenstrukturen:** Schlange (*engl. queue*)

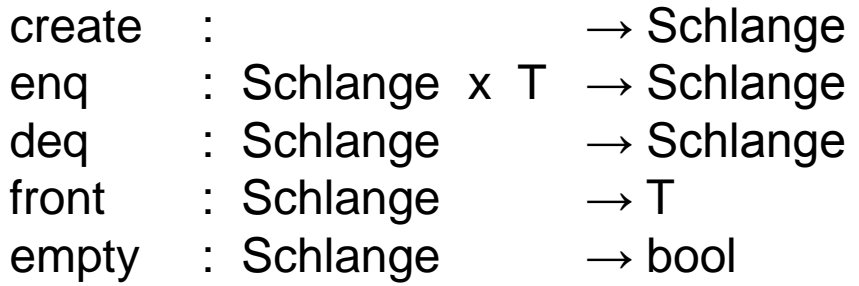

- create : erzeugt leere Schlange
- enq : hängt Element ans Ende der Schlange
- deq : entfernt Kopf der Schlange
- front : gibt im Kopf der Schlange gespeichertes Element zurück
- empty : prüft, ob Schlange leer ist

 $\rightarrow$  Implementierung mit statischen Speicher ersetzen durch dynamischen Speicher

#### **Bauplan:**

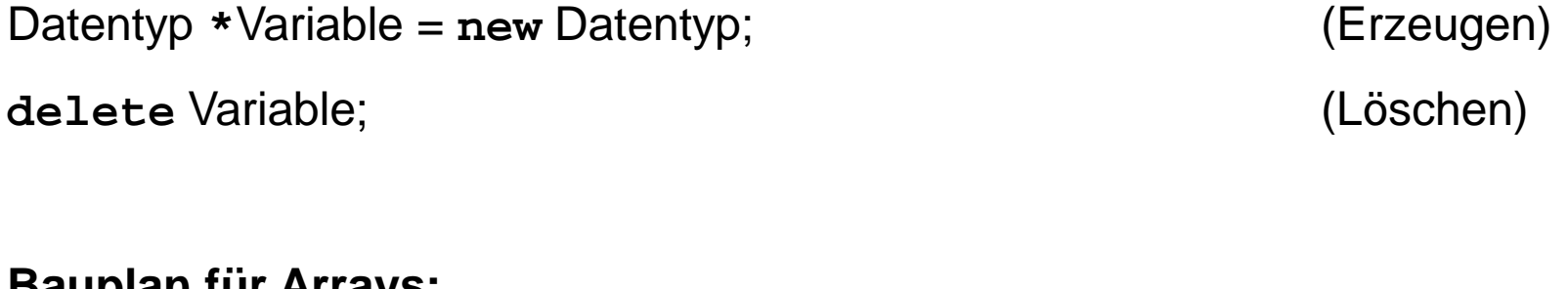

# **Bauplan für Arrays:**

Datentyp **\***Variable = **new** Datentyp**[**Anzahl**]**; (Erzeugen) **delete[]** Variable; (Löschen)

# **Achtung:**

Dynamisch erzeugte Objekte müssen auch wieder gelöscht werden! Keine automatische Speicherbereinigung!

Vorüberlegungen für ADT Schlange mit dynamischen Speicher:

Wir können bei der Realisierung der Schlange statt statischen (Array) nun dynamischen Speicher verwenden …

Ansatz: **new int[oldsize+1]** … bringt uns das weiter?

 $\rightarrow$  Größe kann zwar zur Laufzeit angegeben werden, ist aber dann fixiert!

Falls maximale Größe erreicht, könnte man

- 1. größeres Array anlegen
- 2. Arraywerte ins größere Array **kopieren** und
- 3. kleineres Array löschen.

**ineffizient!**

Vorüberlegungen für ADT Schlange mit dynamischen Speicher:

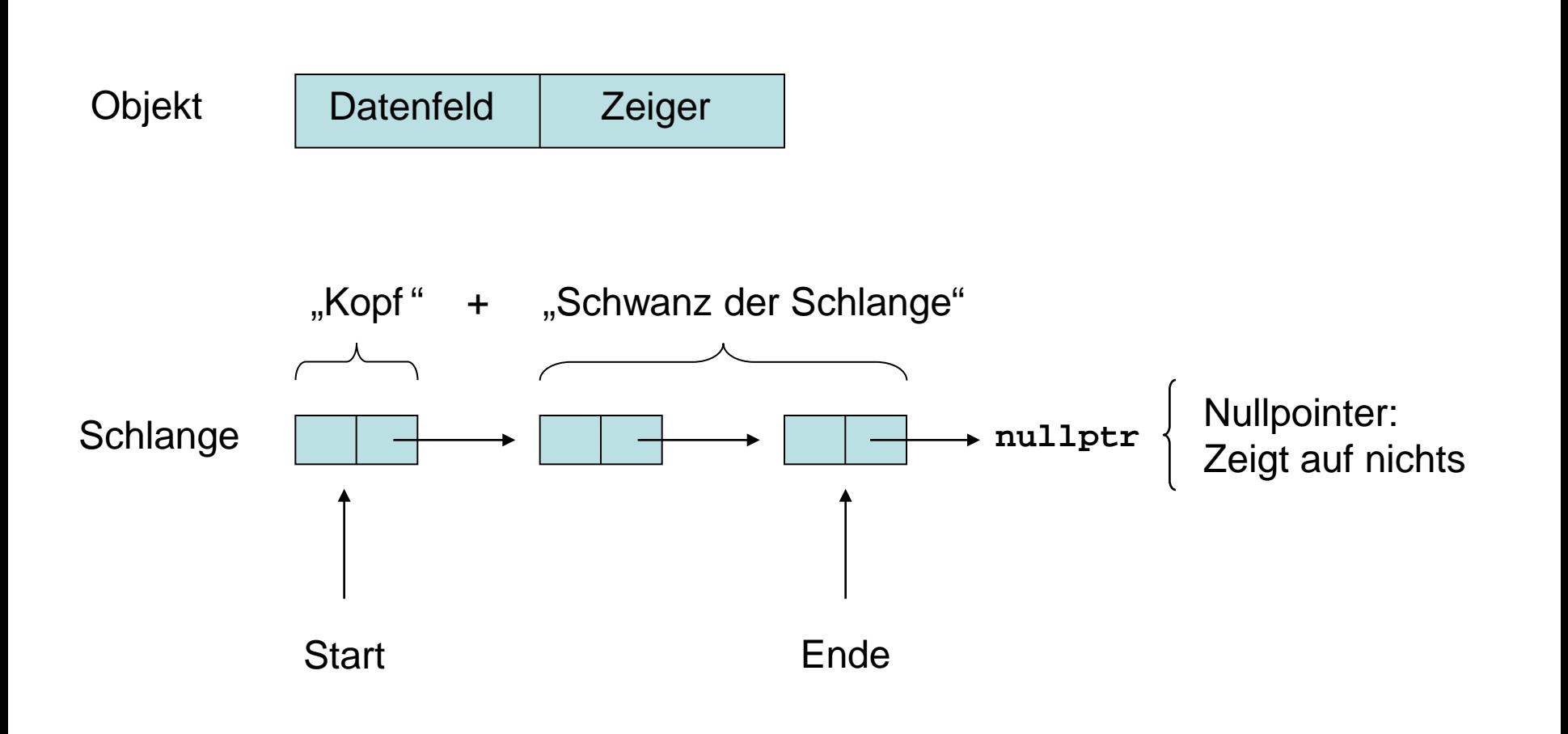

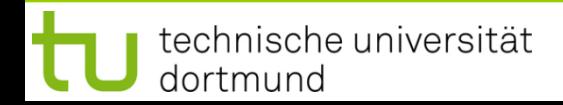

Klassendefinition: (Version 3; mit dynamischem Speicher)

```
template<typename T>
class Schlange {
public:
  Schlange(); // Konstruktor
  void enq(T &x);
  void deq();
  T front();
  bool empty();
  void clear(); // löscht alle Einträge
  ~Schlange(); // Destruktor
private:
  struct Objekt { // interner Datentyp
    Objekt *tail; // Zeiger auf Schlangenschwanz
    T data; // Datenfeld
  } *sz, *ez; // Zeiger auf Start + Ende
  void error(char *info); // Hilfsmethode: Fehlermeldung
};
```
technische universität dortmund

```
Implementierung: (Version 3)
```

```
template<typename T>
Schlange<T>::Schlange() {
   ez = nullptr;
}
template<typename T>
T Schlange<T>::front() {
   if (empty()) error("leer");
   return sz->data;
}
template<typename T>
bool Schlange<T>::empty() {
   return (ez == nullptr);
}
template<typename T>
void Schlange<T>::clear() {
   while (!empty()) deq();
}
```
**nullptr** ist der Nullzeiger!

```
template<typename T>
Schlange<T>::~Schlange() {
   clear();
}
template<typename T>
void Schlange<T>::error(char *info){
   cerr << info << endl;
   exit(1);
}
```

```
Implementierung: (Version 3)
template<typename T>
void Schlange<T>::enq(T &x) {
  Objekt *obj = new Objekt; // neues Objekt anlegen
  obj->data = x; // Nutzdaten speichern
  obj->tail = nullptr;
  if (empty()) sz = obj; // falls leer nach vorne,
  else ez->tail = obj; // sonst hinten anhängen
  ez = obj; // Endezeiger aktualisieren
}
template<typename T>
void Schlange<T>::deq() {
  if (empty()) error("leer");
  Objekt *obj = sz; // Zeiger auf Kopf retten
  sz = sz->tail; // Start auf 2. Element
  if (sz == nullptr) ez = nullptr;// Schlange leer!
  delete obj; // ehemaliges 1. Element
} // löschen
```
**Kapitel 9**

```
int main() {
   Schlange<int> s; 
   if (s.empty()) cout << "Schlange leer" << endl;
   for (int i = 0; i < 10; i++) s.enq(i);
   if (!s.empty()) cout << "Schlange nicht mehr leer" << endl;
   cout << "vorderstes Element: " << s.front() << endl;
   while (!s.empty()) {
     cout << s.front() << " ";
    s.deq();
   }
   cout << endl;
   if (s.empty()) cout << "Schlange jetzt leer" << endl;
   for (i = 0; i < 100; i++) s.enq(i);
   if (!s.empty()) cout << "Schlange nicht mehr leer" << endl;
   s.clear();
   if (s.empty()) cout << "Schlange wieder leer" << endl;
   return 0;
}
                                                   Testprogramm!
```
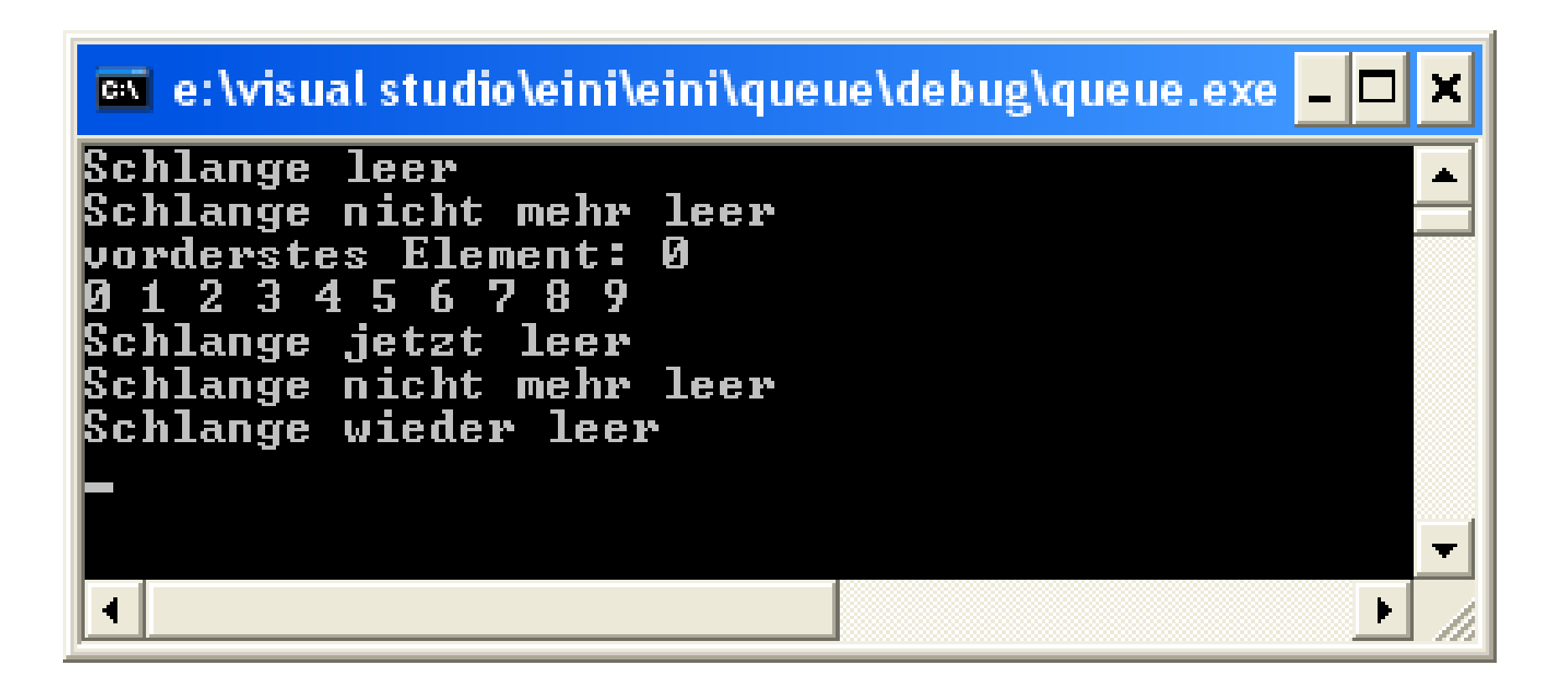

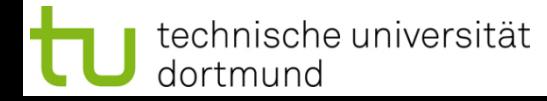

#### **Kopieren von Klassenobjekten**

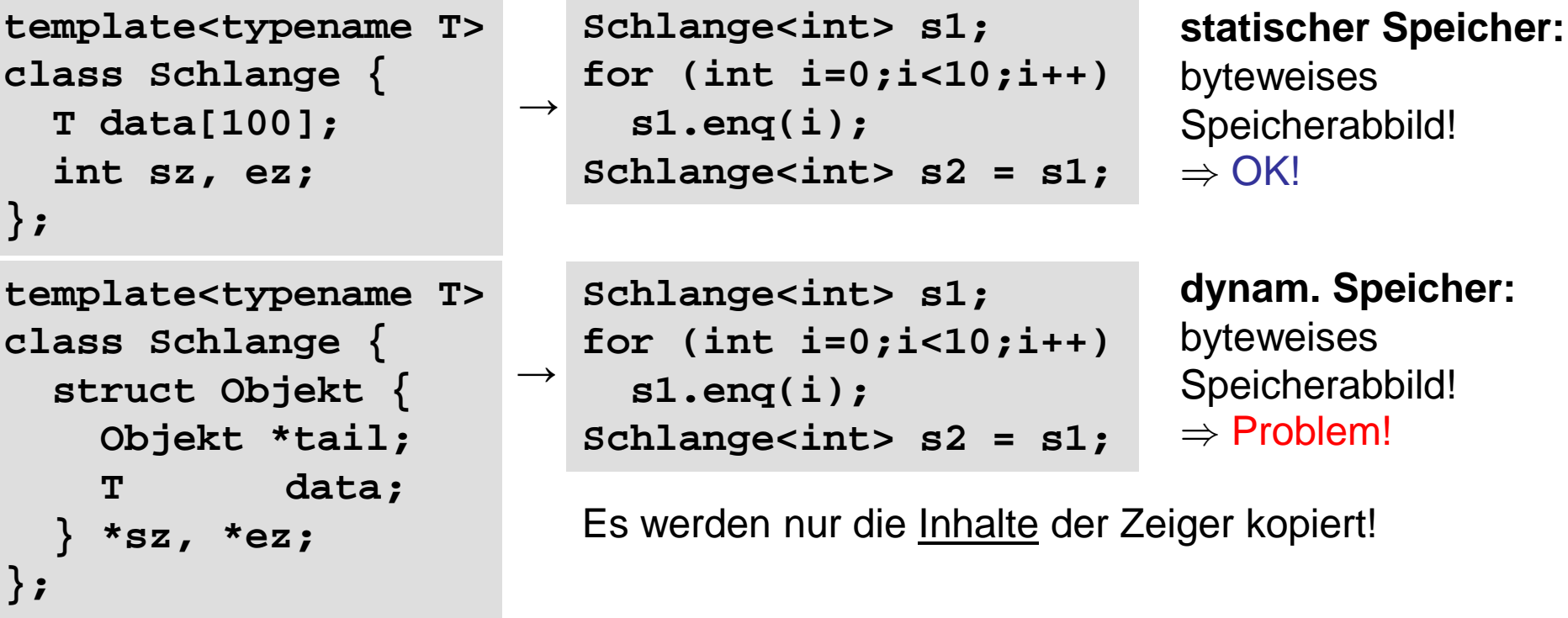

Bei Verwendung von dynamischem Speicher muss auch dieser kopiert werden!

 $\Rightarrow$  In C++ kann das durch den Kopierkonstruktor realisiert werden!

# **Kopierkonstruktor (***copy constructor***)**

Wird für eine Klasse **kein** Kopierkonstruktur implementiert,

dann erzeugt ihn der Compiler **automatisch!**

# **Achtung!**

Es wird dann ein **byteweises Speicherabbild** des Objektes geliefert!

⇒ "flache Kopie" (engl. *shallow copy*)

# **Problem:**

- Konstruktor fordert dynamischen Speicher an  $\rightarrow$  nur Kopie des Zeigers
- Konstruktor öffnet exklusive Datei (o.a. Resource) **- ↑ nicht teilbar! Crash!**
- ⇒ dann "tiefe Kopie" (engl. *deep copy*) nötig!
- $\Rightarrow$  man **muss** Kopierkonstruktor (und Destruktor) implementieren!

### **Elementare Datenstrukturen Kapitel 9**

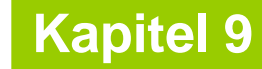

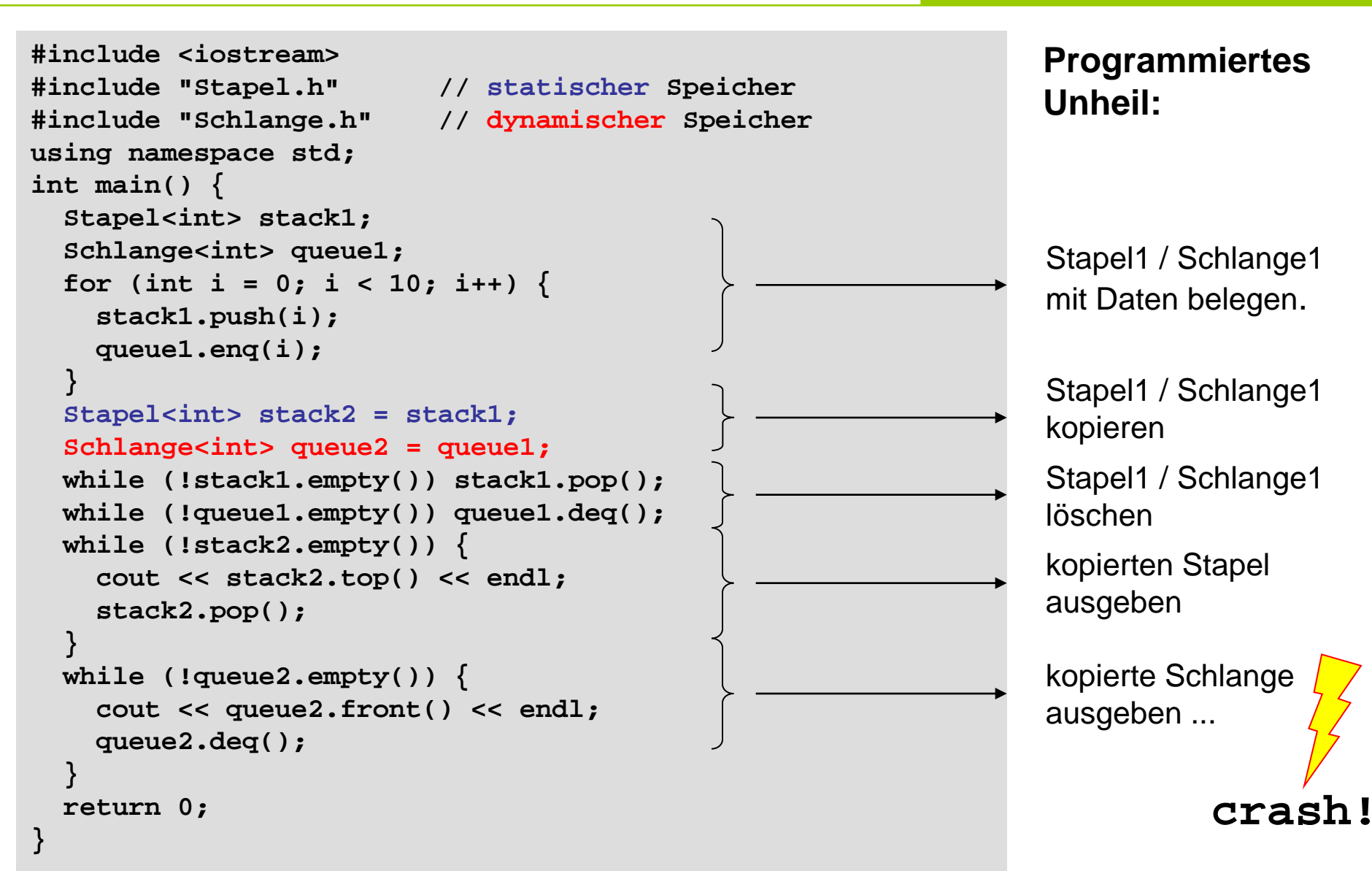

# **Elementare Datenstrukturen Kapitel 9**

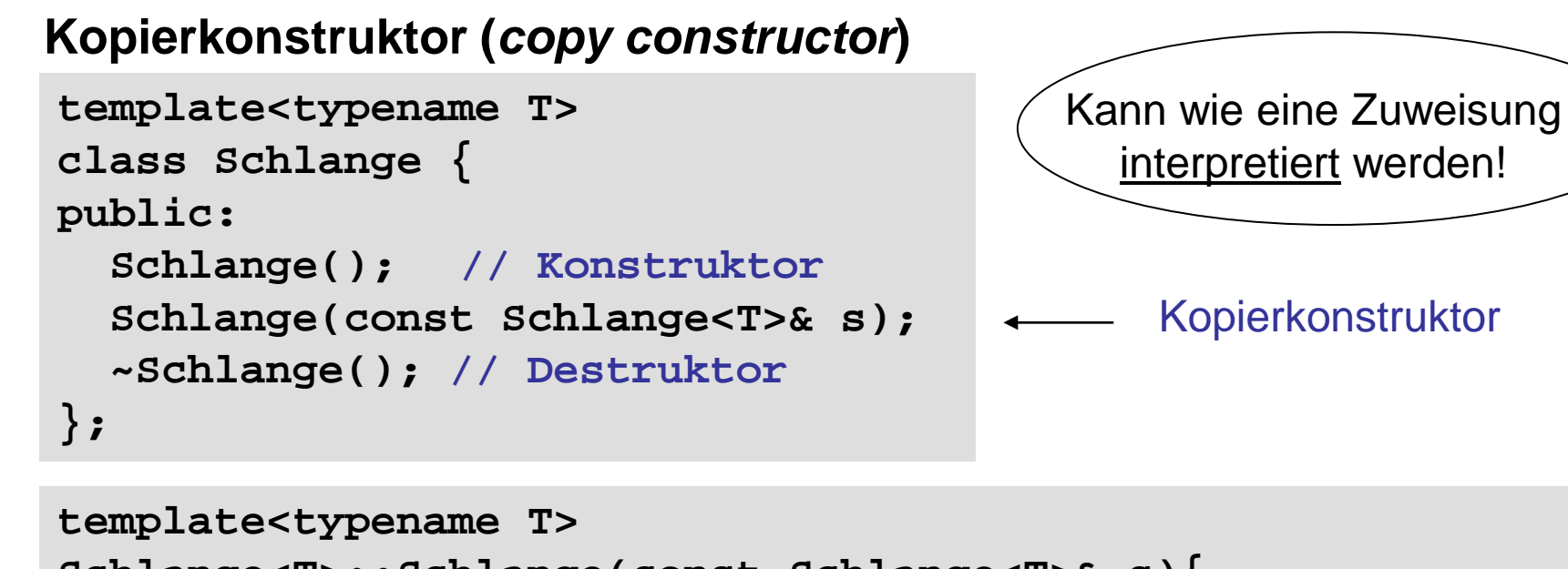

**Schlange<T>::Schlange(const Schlange<T>& s){ ez = nullptr; Objekt \*ptr = s.sz; while (ptr != nullptr) { enq(ptr->data); ptr = ptr->tail; } }** Entstehendes Objekt wird mit einem **bestehenden** Objekt initialisiert!

# **Kopierkonstruktor (***copy constructor***)**

# **Bauplan:**

ObjektTyp (**const** ObjektTyp & bezeichner)**;**

 $\rightarrow$  Kopierkonstruktor liefert / soll liefern byteweises Speicherabbild des Objektes

Wird **automatisch** aufgerufen, wenn:

- 1. ein neues Objekt erzeugt und mit einem bestehenden initialisiert wird;
- 2. ein Objekt per Wertübergabe an eine Funktion gereicht wird;
- 3. ein Objekt mit **return** als Wert zurückgegeben wird.

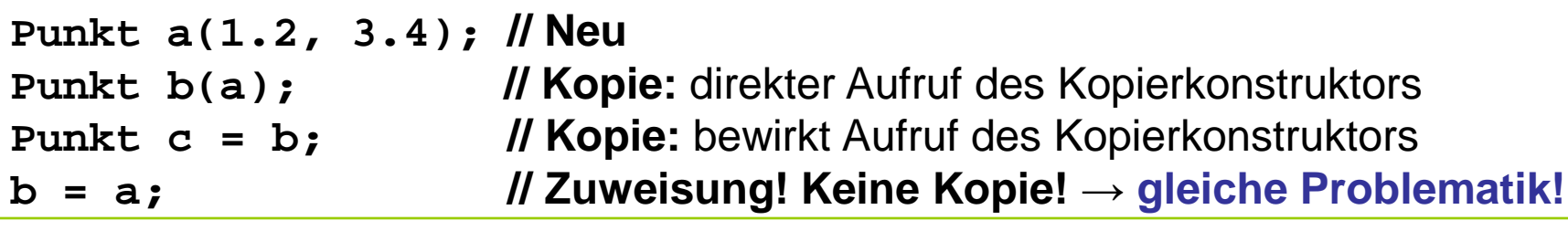

G. Rudolph: Einführung in die Programmierung ▪ WS 2013/14
Wenn für eine Klasse der Zuweisungsoperator **nicht** überschrieben wird, dann macht das der Compiler **automatisch**!

#### **Vorsicht!**

Speicher des Objektes wird **byteweise** überschrieben!

## **Problem:**

- z.B. wenn Objekt dynamischen Speicher verwendet
- $\Rightarrow$  gleiche Problematik wie beim Kopierkonstruktor

### **Merke:**

Wenn die Implementierung eines **Kopierkonstruktors** nötig ist,

dann höchstwahrscheinlich auch **Destruktor** und überschriebene **Zuweisung**!

# **Überladen von Operatoren**

- Operator ist eine Verknüpfungsvorschrift!
- Kann man auffassen als Name einer Funktion:

**Bsp**: Addition a + b interpretieren als + (a, b)

```
● in C++ als: c = operator+ (a, b)
               \longrightarrowFunktionsname Argumente
```
## **Zweck:**

eine Klasse mit Funktionalität ausstatten, die vergleichbar mit elementarem Datentyp ist!

insbesondere bei Zuweisung und Gleichheit

# **Vorteil:**

Quellcode wird übersichtlicher

# **Überladen von Operatoren**

### **Welche?**

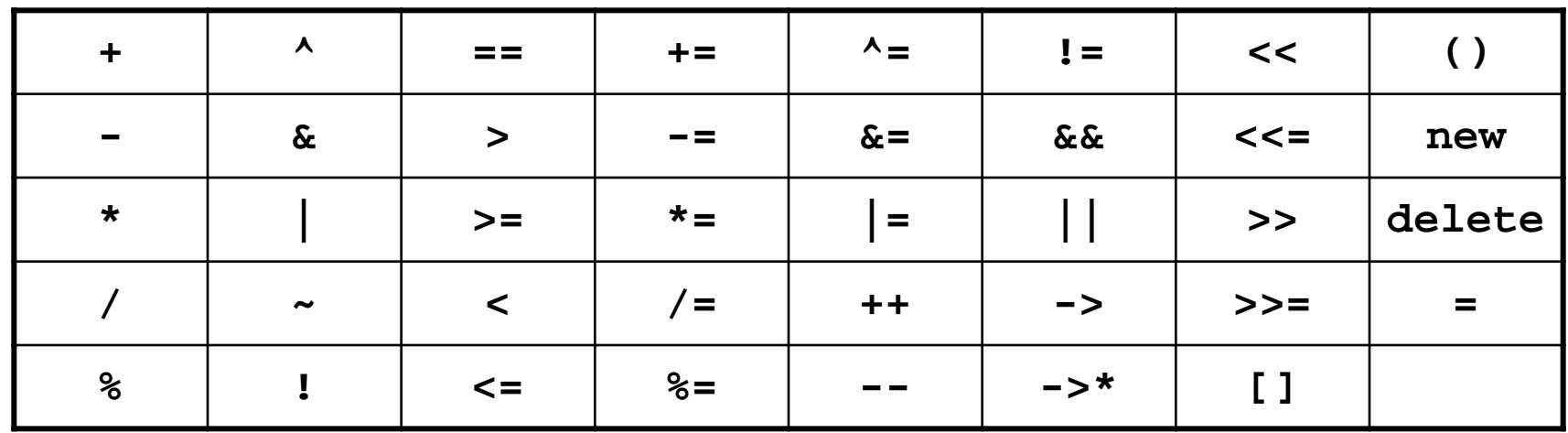

### **Wie?**

Objekttyp& operator@(const ObjektTyp& bezeichner)

Objekttyp operator<sup>®</sup> (const ObjektTyp& bezeichner)

# **Überladen von Operatoren: Zuweisung**

```
template<typename T>
Schlange<T>& Schlange<T>::operator= (const Schlange<T>& s) {
   if (this == &s) return *this; // falls Selbstzuweisung
   clear(); // Speicher freigeben
   Objekt *ptr = s.sz;
   while (ptr != nullptr) {
     enq(ptr->data);
     ptr = ptr->tail;
   }
   return *this;
}
```
**this** ist ein Zeiger auf das Objekt selbst!

Bei der Zuweisung wird ja keine neue Instanz erzeugt; tatsächlich wird vorhandene Instanz verändert;

Deshalb ist Rückgabewert eine Referenz auf sich selbst!

# **Überladen von Operatoren: Test auf Gleicheit**

```
template<typename T>
bool Schlange<T>::operator== (const Schlange<T>& s) {
   if (this == &s) return true; // Selbstvergleich?
   Objekt *ptr1 = sz; // this->sz
   Objekt *ptr2 = s.sz;
   while (ptr1 != nullptr && ptr2 != nullptr) {
     if (ptr1->data != ptr2->data) return false;
    ptr1 = ptr1->tail;
    ptr2 = ptr2->tail;
   }
   return (ptr1 == ptr2);
}
```
Zwei Schlangen sind gleich genau dann, wenn sie

- 1. gleich viele Elemente haben und
- 2. die Inhalte in gleicher Reihenfolge paarweise gleich sind.

#### **Unterschied zwischen Kopierkonstruktor und Zuweisung**

### Kopierkonstruktor:

Initialisierung einer **neu** deklarierten Variable von **existierender** Variable

## Zuweisung:

- wirkt zwar wie Kopierkonstruktor (flache Kopie bzw. tiefe Kopie), überschreibt jedoch Speicher der **existierenden** Variable mit dem Speicher der zuweisenden, **existierenden** Variable
- zusätzlich ggf. Aufräumen: Freigabe dynamischer Speicher!
- außerdem: Rückgabe einer Referenz auf sich selbst

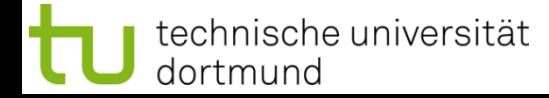

### **Elementare Datenstrukturen Kapitel 9**

#### **Automatisch erzeugte Methoden** *erzwingen* **(C++11)**

- Schlüsselwort **default** ist Anweisung an Compiler, die Standardimplementierung zu erzeugen
- Z.B. für den parameterlosen Standard Konstruktor

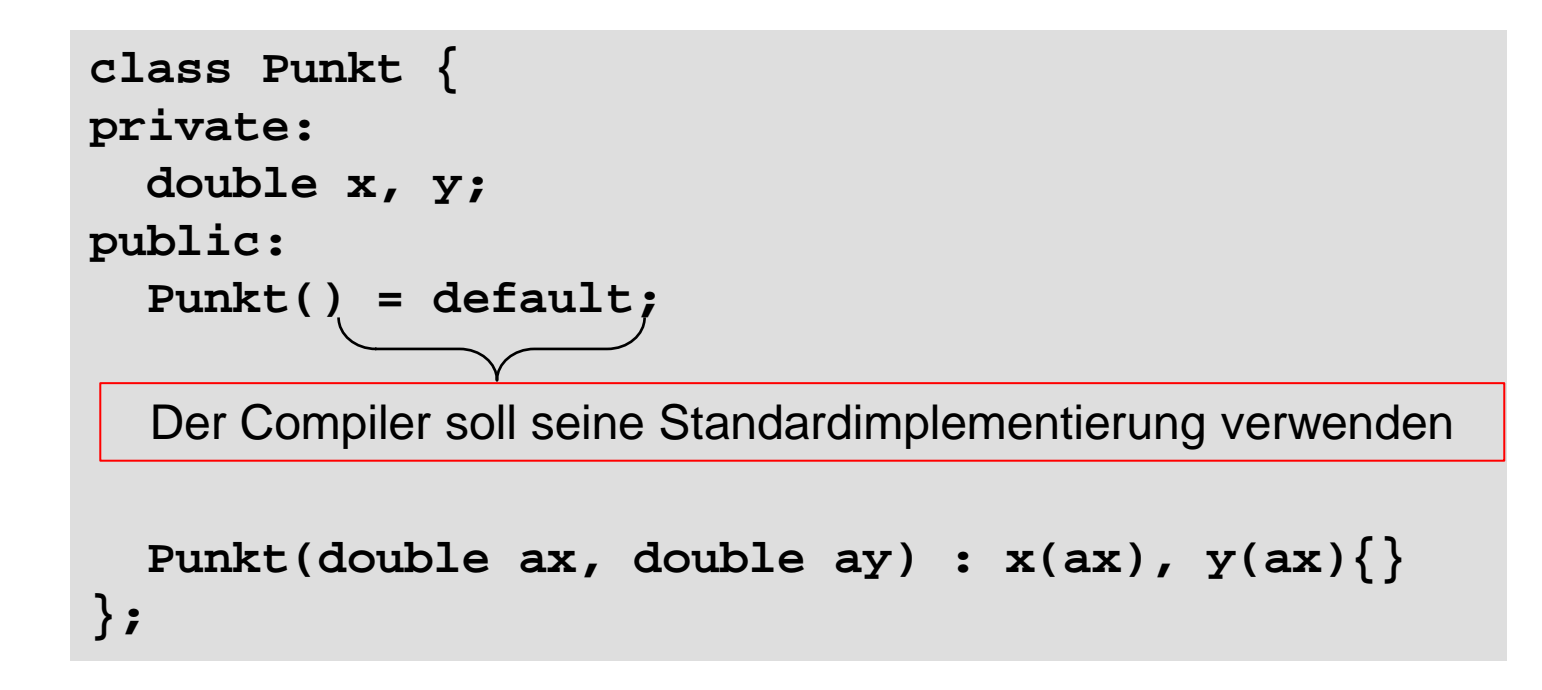

#### **Automatisch erzeugte Methoden** *verhindern* **(C++11)**

- Schlüsselwort **delete** verhindert die Erzeugung von Methoden
- Z.B. für Klassen, deren Instanzen nicht kopiert werden können

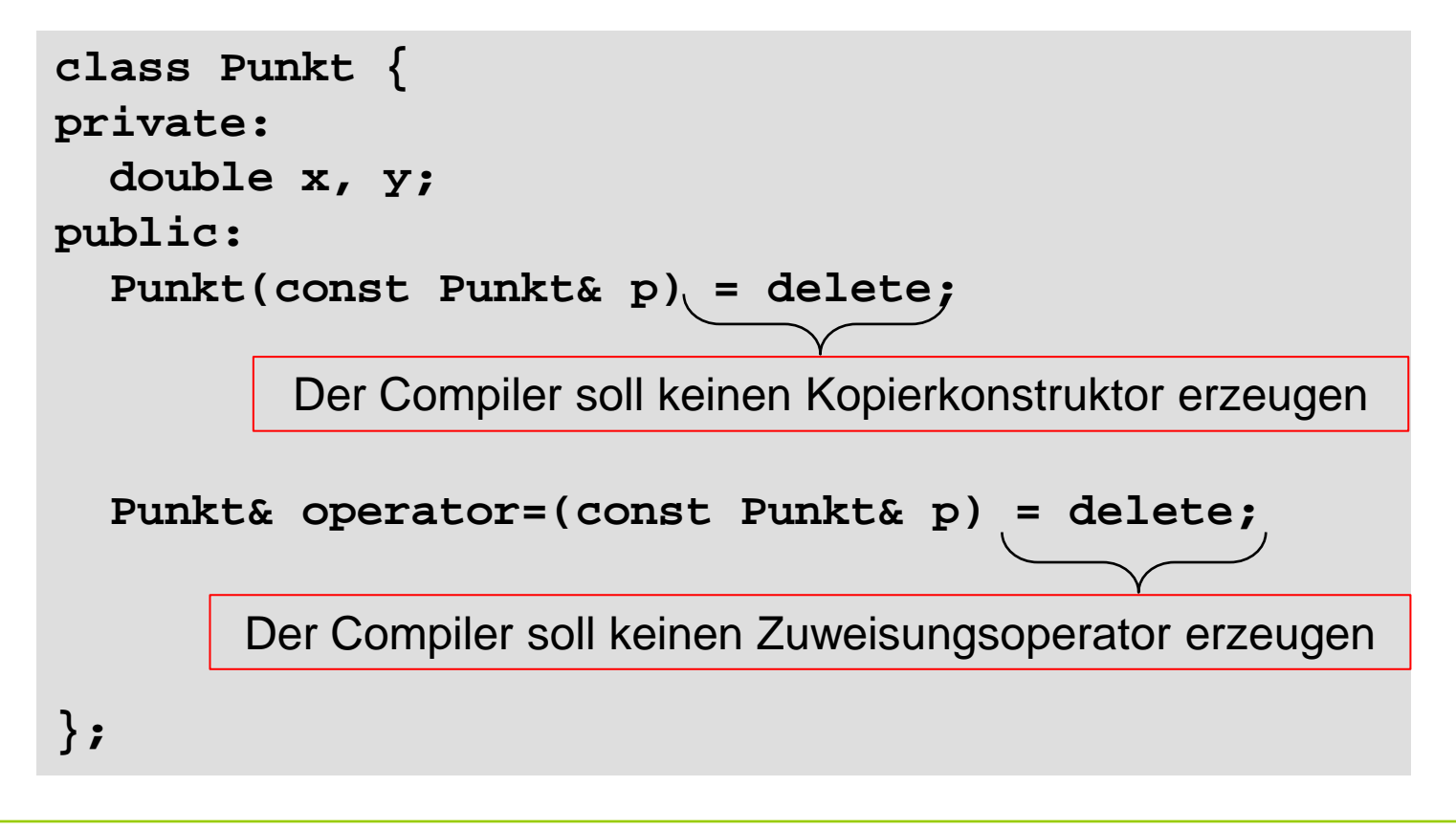

# **Kapitel 9**

## **ADT Liste** (1. Version)

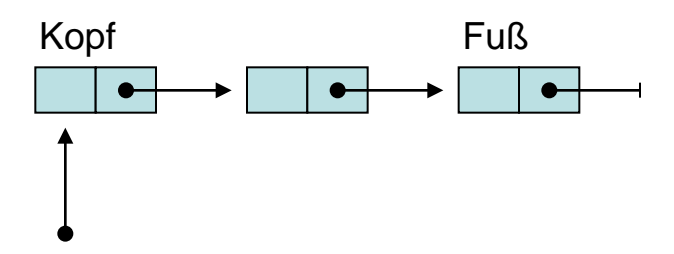

Liste wird nur durch einen Zeiger auf ihren Listenkopf repräsentiert

Operationen:

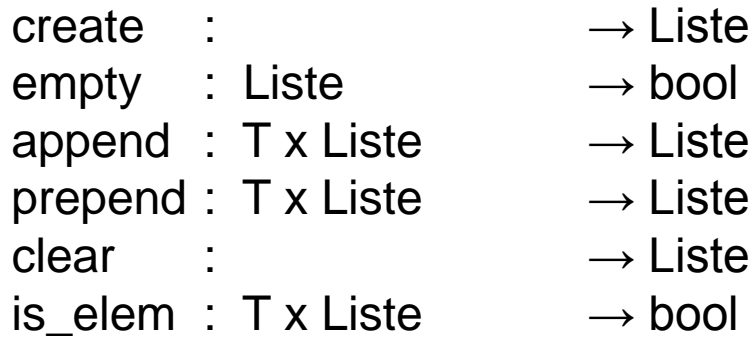

e indem in Liste bängt am Ende an e international vor Kopf einfügen

ist Element enthalten?

```
ADT Liste (1. Version)
template<typename T>
class Liste {
public:
   Liste(); // Konstruktor
   Liste(const Liste<T>& liste);// Kopierkonstruktor
   void append(const T& x); // hängt hinten an
   void prepend(const T& x); // fügt vorne ein
   bool empty(); // Liste leer?
   bool is_elem(const T& x); // ist Element x in Liste?
   void clear(); // Liste leeren
   ~Liste(); // Destruktor
private:
   struct Objekt { // privater Datentyp
    T data; // Nutzdaten
    Objekt *next; // Zeiger auf nächstes Objekt
   } *sz; // Startzeiger auf Listenkopf
   void clear(Objekt *obj); // Hilfsmethode zum Leeren
};
```
46

```
template<typename T>
Liste<T>::Liste() {
   sz = nullptr;
}
template<typename T>
void Liste<T>::clear(Objekt *obj) {
   if (obj == nullptr) return;
   clear(obj->next);
   delete obj;
}
template<typename T>
void Liste<T>::clear() {
   clear(sz);
   sz = nullptr;
}
template<typename T>
Liste<T>::~Liste() {
   clear();
}
```
# **Laufzeit:**

unabhängig von Listenlänge

rekursives Löschen von ",hinten" nach "vorne"

**Laufzeit:** proportional zur Listenlänge

```
template<typename T>
bool Liste<T>::empty() {
   return (sz == nullptr);
}
template<typename T>
bool Liste<T>::is_elem(const T& x) {
   Objekt *ptr = sz;
   while (ptr != nullptr) {
     if (ptr->data == x) return true;
     ptr = ptr->next;
   }
   return false;
}
template<typename T>
void Liste<T>::prepend(const T& x){
   Objekt *obj = new Objekt;
   obj->data = x;
   obj->next = sz;
   sz = obj;
}
```
**Laufzeit:** unabhängig von Listenlänge

iterativer Durchlauf von ", vorne "nach", hinten

**Laufzeit:** proportional zur Listenlänge

**Laufzeit:** unabhängig von Listenlänge

```
template<typename T>
void Liste<T>::append(const T& x) {
   Objekt *obj = new Objekt;
   obj->data = x;
   obj->next = nullptr;
   if (empty()) sz = obj;
   else {
     Objekt *ptr = sz;
     while (ptr->next != nullptr) 
       ptr = ptr->next;
     ptr->next = obj;
 }
}
```
neuen Eintrag erzeugen

Liste leer?  $\rightarrow$  Kopf = neuer Eintrag

iterativer Durchlauf von "vorne" nach "hinten"

**Laufzeit:** proportional zur Listenlänge

```
template<typename T>
Liste<T>::Liste(const Liste<T>& liste) : sz(nullptr) {
   for (Objekt *ptr = liste.sz; ptr != nullptr; ptr = ptr->next)
    append(ptr->data);
} Laufzeit: quadratisch proportional zur Listenlänge!
```
## Zusammenfassung:

- 1. Laufzeit von **clear** proportional zur Listenlänge
	- $\rightarrow$  kann nicht verbessert werden, weil ja jedes Element gelöscht werden muss
	- $\rightarrow$  unproblematisch, weil nur selten aufgerufen
- 2. Laufzeit des Kopierkonstruktors quadratisch proportional zur Listenlänge
	- $\rightarrow$  kann nur verbessert werden, wenn append verbessert werden kann
	- $\rightarrow$  bestenfalls Laufzeit proportional zur Listenlänge: muss alle Elemente kopieren!
- 3. Laufzeit von **is\_elem** proportional zur Listenlänge
	- → kann bei dieser **Datenstruktur** nicht verbessert werden
	- $\rightarrow$  später verbessert durch ADT BinärerSuchbaum
- 4. Laufzeit von **append** proportional zur Listenlänge
	- → kann durch Veränderung der **Implementierung** verbessert werden
	- $\rightarrow$  zusätzlicher Zeiger auf das Ende der Liste

# **Kapitel 9**

### **ADT Liste** (2. Version)

```
template<typename T>
class Liste {
public:
   // keine Änderungen
private:
   struct Objekt {
     T data;
     Objekt *next;
   } *sz, *ez;
   // sonst keine Änderungen
};
```
Liste besteht aus 2 Zeigern: Zeiger auf Listenkopf (Start) Zeiger auf Listenfuß (Ende)

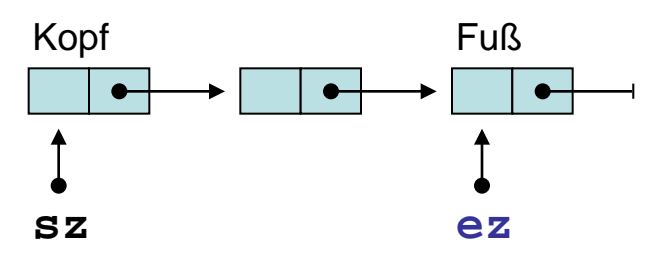

Kennzeichnung der leeren Liste jetzt durch Nullzeiger bei **ez**.

# **Kapitel 9**

## **ADT Liste** (2. Version)

```
template<typename T>
Liste<T>::Liste() {
   ez = sz = nullptr;
}
```

```
template<typename T>
bool Liste<T>::empty() {
   return (ez == nullptr);
}
```
**template<typename T> Liste<T>::~Liste() { clear(); }**

Kennzeichnung der leeren Liste jetzt durch Nullzeiger bei **ez**.

Liste besteht aus 2 Zeigern: Zeiger auf Listenkopf (Start) Zeiger auf Listenfuß (Ende)

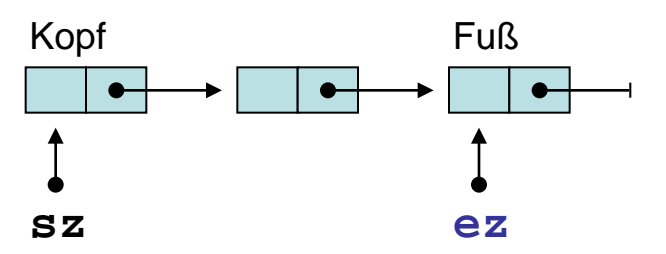

# **Elementare Datenstrukturen**

# **Kapitel 9**

### **ADT Liste** (2. Version)

```
template<typename T>
void Liste<T>::clear(Objekt *obj) {
   if (obj == nullptr) return;
   clear(obj->next);
   delete obj;
}
template<typename T>
void Liste<T>::clear() {
   clear(sz);
   ez = sz = nullptr;
}
```

```
template<typename T>
bool Liste<T>::is_elem(const T& x) {
   Objekt *ptr = sz;
   while (ptr != nullptr) {
     if (ptr->data == x) return true;
     ptr = ptr->next;
 }
   return false;
}
```
keine Änderungen!

**Laufzeit:** proportional zur Listenlänge

```
\rightarrow keine Verbesserung (OK)
```
keine Änderungen!

**Laufzeit:** proportional zur Listenlänge

 $\rightarrow$  keine Verbesserung (OK)

```
template<typename T>
void Liste<T>::prepend(const T& x){
   Objekt *obj = new Objekt;
   obj->data = x;
   obj->next = sz;
   sz = obj;
   if (empty()) ez = obj;
}
```

```
template<typename T>
void Liste<T>::append(const T& x) {
   Objekt *obj = new Objekt;
   obj->data = x;
   obj->next = nullptr;
   if (empty()) sz = obj;
   else ez->next = obj;
   ez = obj;
}
```
keine Änderungen!

**Laufzeit:** unabhängig von Listenlänge

**Laufzeit:** unabhängig von Listenlänge

```
\rightarrow Verbesserung!
```

```
template<typename T>
Liste<T>::Liste(const Liste<T>& liste) {
   ez = nullptr;
   for (Objekt *ptr = liste.sz; ptr != nullptr; ptr = ptr->next)
     append(ptr->data);
}
```
## **Laufzeit:**

proportional zur Listenlänge, weil append verbessert wurde → Verbesserung!

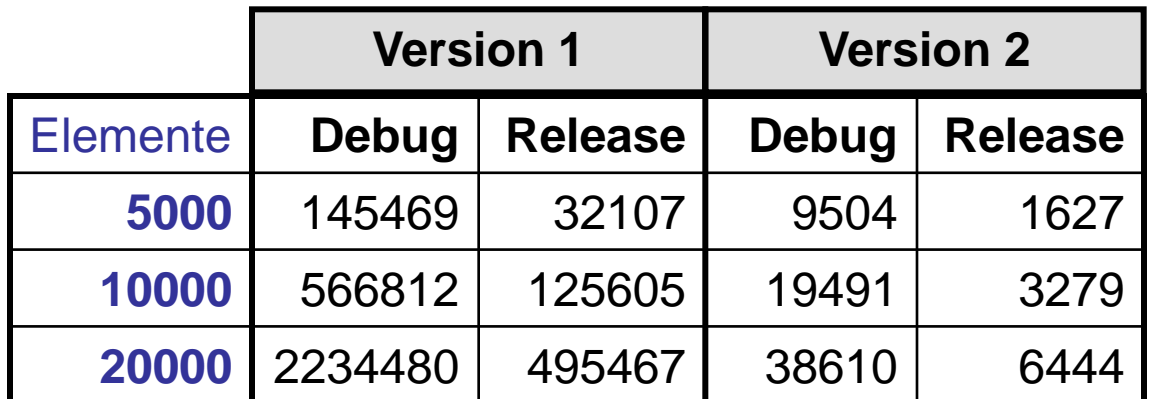

Anzahl Flemente mal  $4 \Rightarrow$ 

Laufzeit mal  $4^2$ =16 (Version 1)

Laufzeit mal 4 (Version 2)

Laufzeit in µsek. für Kopieroperation

# Zusammenfassung:

1. Laufzeit von clear proportional zur Listenlänge

 $\rightarrow$  kann nicht verbessert werden, weil ja jedes Element gelöscht werden muss  $\rightarrow$  unproblematisch, weil nur selten aufgerufen

2. Laufzeit von is\_elem proportional zur Listenlänge

→ kann bei dieser **Datenstruktur** nicht verbessert werden  $\rightarrow$  verbessern wir gleich durch ADT BinärBaum

- 3. Laufzeit von append unabhängig von Listenlänge
	- $\rightarrow$  war proportional zur Listenlänge in 1. Version
	- → Verbesserung erzielt durch Veränderung der **Implementierung**
- 4. Laufzeit des Kopierkonstruktors proportional zur Listenlänge
	- $\rightarrow$  war quadratisch proportional zur Listenlänge in 1. Version
	- $\rightarrow$  Verbesserung erzielt durch Verbesserung von append

56

#### **ADT Binärer Suchbaum**

Vorbemerkungen:

Zahlenfolge (z. B. 17, 4, 36, 2, 8, 19, 40, 6, 7, 37) soll gespeichert werden, um später darin suchen zu können

Man könnte sich eine Menge A vorstellen mit Anfrage: Ist 40  $\in$  A ?

Mögliche Lösung: Zahlen in einer Liste speichern und nach 40 suchen …

### … aber: **nicht effizient**,

weil im schlechtesten Fall alle Elemente überprüft werden müssen!

Bessere Lösungen?

**Kapitel 9**

#### **ADT Binärer Suchbaum**

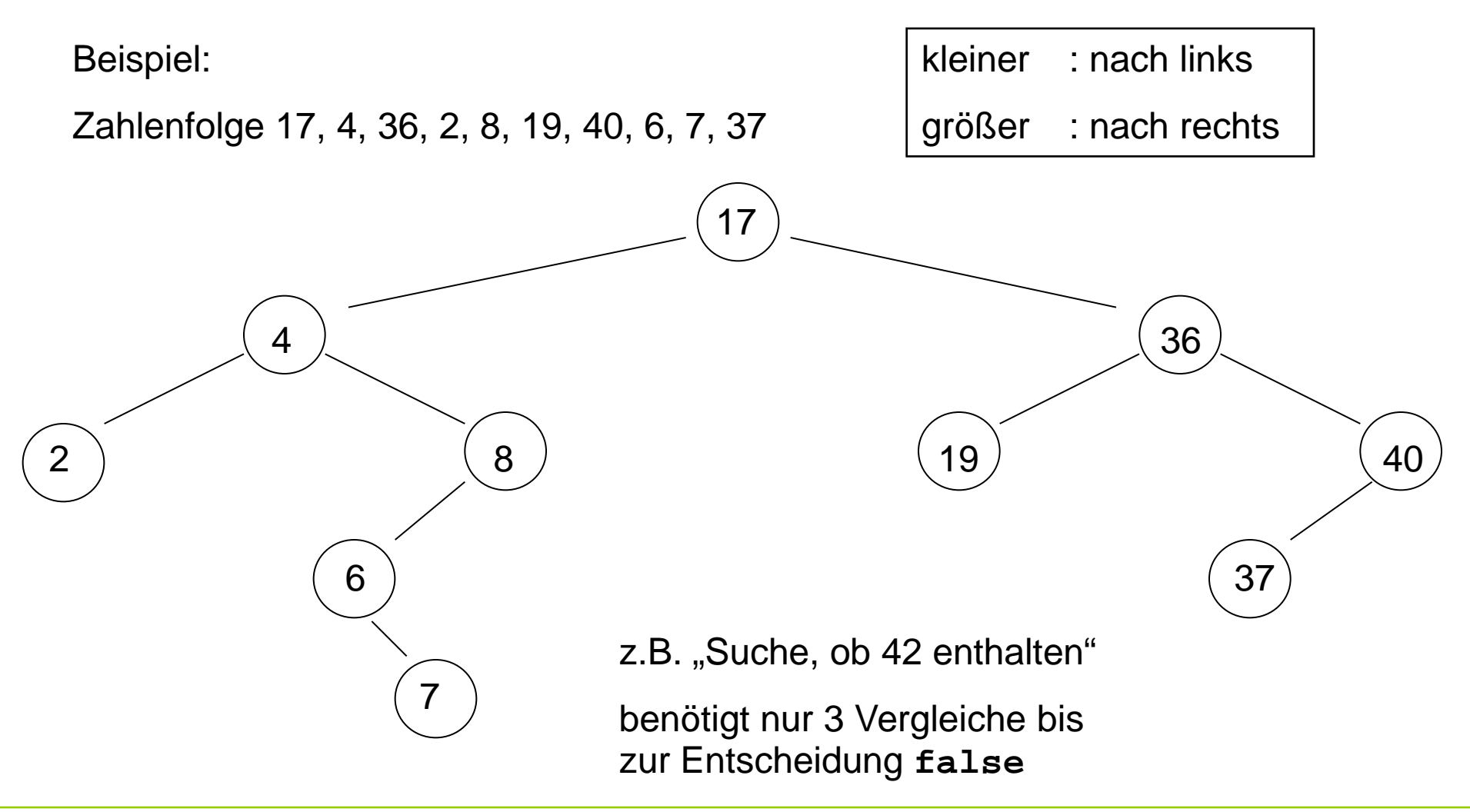

G. Rudolph: Einführung in die Programmierung ▪ WS 2013/14

**Kapitel 9**

#### **ADT Binärer Suchbaum: Terminologie**

keine Wurzel und kein Blatt

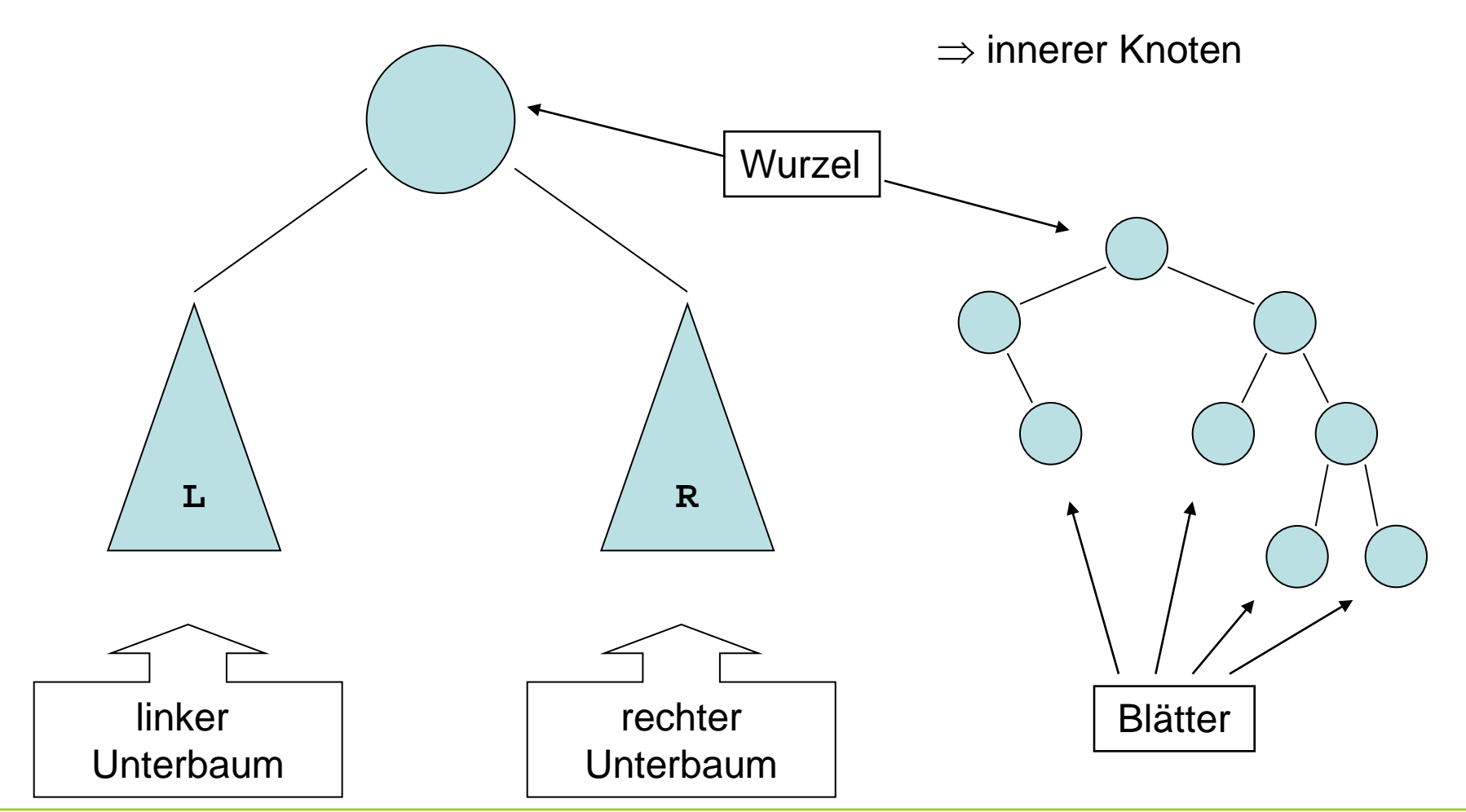

technische universität dortmund

G. Rudolph: Einführung in die Programmierung ▪ WS 2013/14

## **Elementare Datenstrukturen**

#### **ADT Binärer Suchbaum: Klassendefinition**

```
template<typename T>
class BinTree {
private:
   struct Node {
     T data;
     Node *left, *right;
   } *root;
   Node *insert(Node *node, T key); 
   bool isElem(Node *node, T key);
   void clear(Node *node);
public:
   BinTree() { root = nullptr; }
   void insert(T x) { root = insert(root, x); }
   bool isElem(T x) { return isElem(root, x); }
   void clear() { clear(root); root = nullptr; }
   ~BinTree() { clear(); }
};
                                              leerer Unterbaum 
                                              \rightarrow Nullzeiger
```
**ADT Binärer Suchbaum: Element suchen**

```
template<typename T>
bool BinTree<T>::isElem(Node *node, T key) {
   if (node == nullptr) return false;
   if (node->data == key) return true;
   if (node->data < key) return isElem(node->right, key);
   return isElem(node->left, key);
}
```
Rekursive Suche:

Falls kein Erfolg im aktuellen Knoten, dann Frage an den Unterbaum weiterreichen, der das Element enthalten müsste.

Falls Knoten Element enthält: Erfolg!

Falls Unterbaum leer, dann Element nicht vorhanden.

Rekursionsverankerung

(Abbruchbedingung)

## **Elementare Datenstrukturen**

**Kapitel 9**

#### **ADT Binärer Suchbaum: Aufräumen**

```
template<typename T>
void BinTree<T>::clear(Node *node) {
  if (node == nullptr) return; // Rekursionsabbruch
  clear(node->left); // linken Unterbaum löschen
  clear(node->right); // rechten Unterbaum löschen
  delete node; // Knoten löschen
}
```
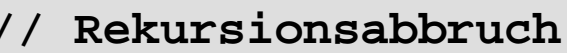

- 
- 
- 

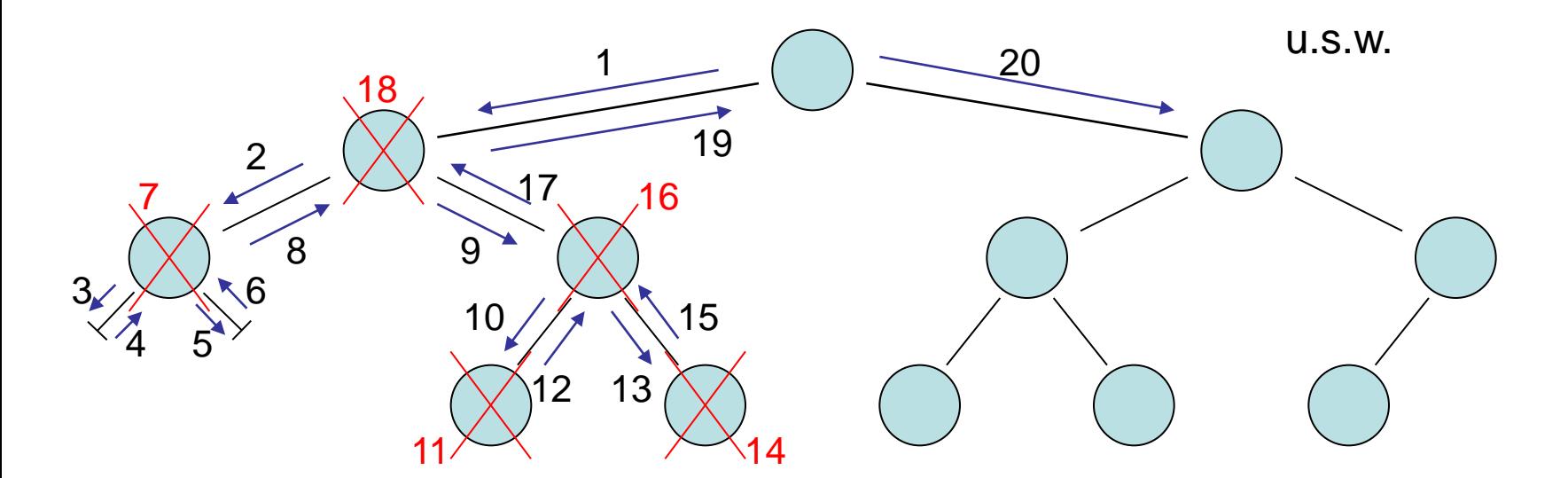

**Kapitel 9**

#### **ADT Binärer Suchbaum: Einfügen**

```
template<typename T>
typename BinTree<T>::Node* BinTree<T>::insert(Node *node, T key) 
{
   if (node == nullptr) {
     node = new Node;
     node->data = key;
     node->left = node->right = nullptr;
     return node;
 }
   if (node->data < key) 
     node->right = insert(node->right, key);
   else if (node->data > key)
     node->left = insert(node->left, key);
   return node;
                                                       Nötig wenn 
                                                      Rückgabewert 
                                                      ein lokaler Typ 
                                                      der Klasse ist!
                                                       (ISO Norm)
```
#### Rekursives Einfügen

**}**

## **Elementare Datenstrukturen**

**Kapitel 9**

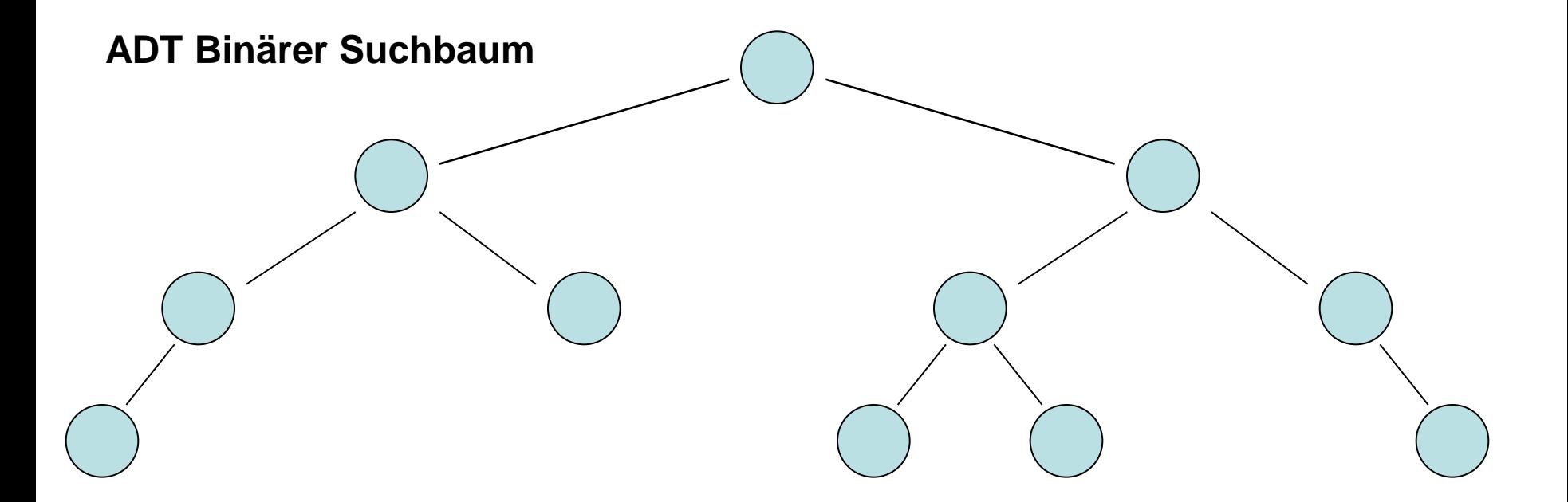

Höhe := Länge des längsten Pfades von der Wurzel zu einem Blatt.

Höhe(leerer Baum) = 0

Höhe(nicht leerer Baum) = 1 + max { Höhe(linker U-Baum), Höhe(rechter U-Baum) }

(U-Baum = Unterbaum) Anmerkung: rekursive Definition!

G. Rudolph: Einführung in die Programmierung ▪ WS 2013/14

## **Elementare Datenstrukturen**

**Kapitel 9**

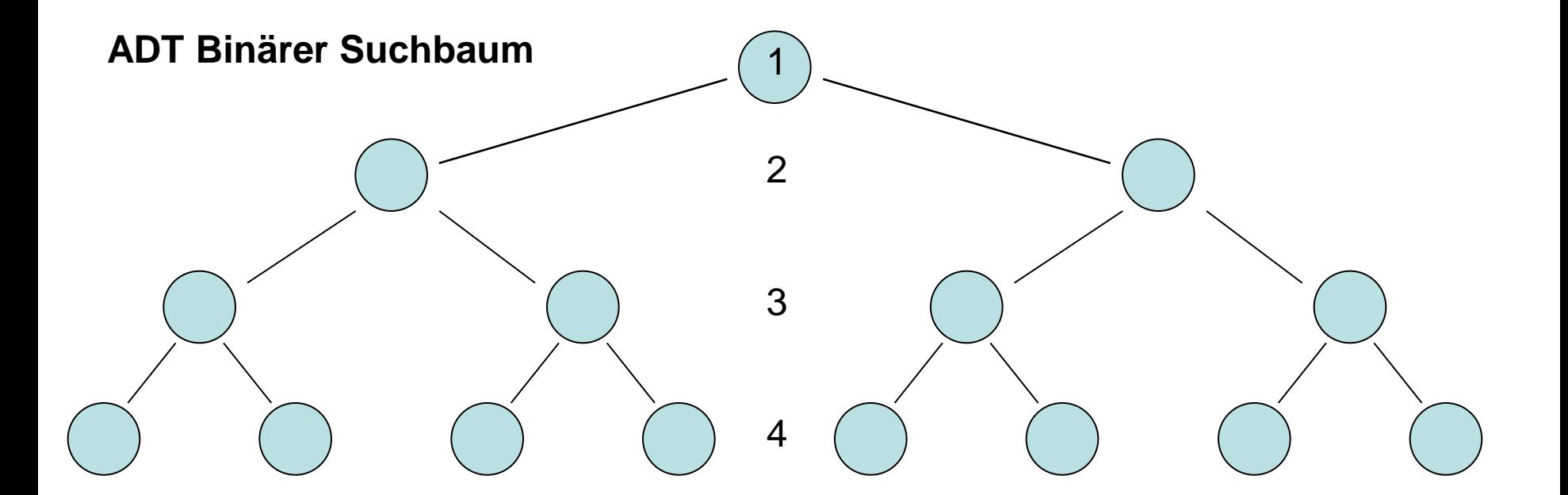

Auf Ebene k können jeweils zwischen 1 und 2k-1 Elemente gespeichert werden.

⇒ In einem Baum der Höhe h können also zwischen h und

$$
\sum_{k=1}^h 2^{k-1} = 2^h - 1
$$
 Elemente gespeichert werden!

**Kapitel 9**

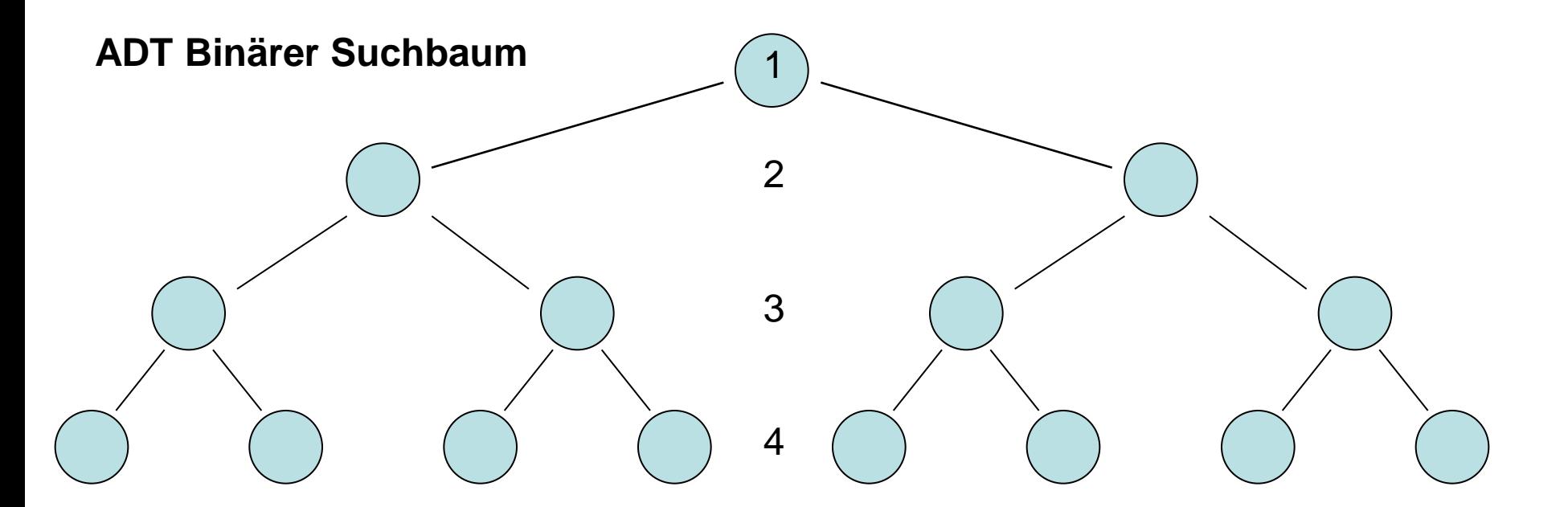

- Ein **vollständiger Baum** der Höhe h besitzt 2h 1 Knoten. Man braucht maximal h Vergleiche, um Element (ggf. nicht) zu finden. Bei n =  $2<sup>h</sup> - 1$  Elementen braucht man log<sub>2</sub>(n) < h Vergleiche!  $\bullet$
- Ein **degenerierter Baum** der Höhe h besitzt h Knoten (= lineare Liste). Man braucht maximal h Vergleiche, um Element (ggf. nicht) zu finden. Bei n = h braucht man also n Vergleiche!  $\bullet$

**Datei** := speichert Daten in linearer Anordnung

Zwei Typen:

## ● **ASCII-Dateien**

- sind mit Editor les- und schreibbar
- Dateiendung ("suffix" oder "extension") meist **.txt** oder **.asc**
- betriebssystem-spezifische Übersetzung von Zeichen bei Datentransfer zwischen Programm und externem Speicher

# ● **Binär-Dateien**

- werden byteweise beschrieben und gelesen
- lesen / schreiben mit Editor ist keine gute Idee
- schnellerer Datentransfer, da keine Zeichenübersetzung

Hier: einfache Dateibehandlung!

- Dateien können **gelesen** oder **beschrieben** werden.
- Vor dem ersten Lesen oder Schreiben muss **Datei geöffnet** werden.
- Man kann prüfen, ob das Öffnen funktioniert hat.
- Nach dem letzten Lesen oder Schreiben muss **Datei geschlossen** werden.
- Bei zu lesenden Dateien kann gefragt werden, ob **Ende der Datei** erreicht ist.
- Beim Öffnen einer zu schreibenden Datei wird vorheriger Inhalt gelöscht!
- Man kann noch viel mehr machen ...

wir benötigen:

**#include <fstream>**

● Eingabe-Datei = **i**nput **f**ile

 **ifstream Quelldatei;** Datentyp Bezeichner

● Öffnen der Datei:

**Quelldatei.open(dateiName);**

 ist Kurzform von Quelldatei.open(dateiName, modus);

 wobei fehlender modus bedeutet: ASCII-Datei, Eingabedatei (weil ifstream)

● Ausgabe-Datei = **o**utput **f**ile

**Kapitel 9**

 **ofstream Zieldatei;** Datentyp Bezeichner

● Öffnen der Datei:

**Zieldatei.open(dateiName);**

 ist Kurzform von Zieldatei.open(dateiName, modus);

 wobei fehlender modus bedeutet: ASCII-Datei, Ausgabedatei (weil ofstream)

#### **modus:**

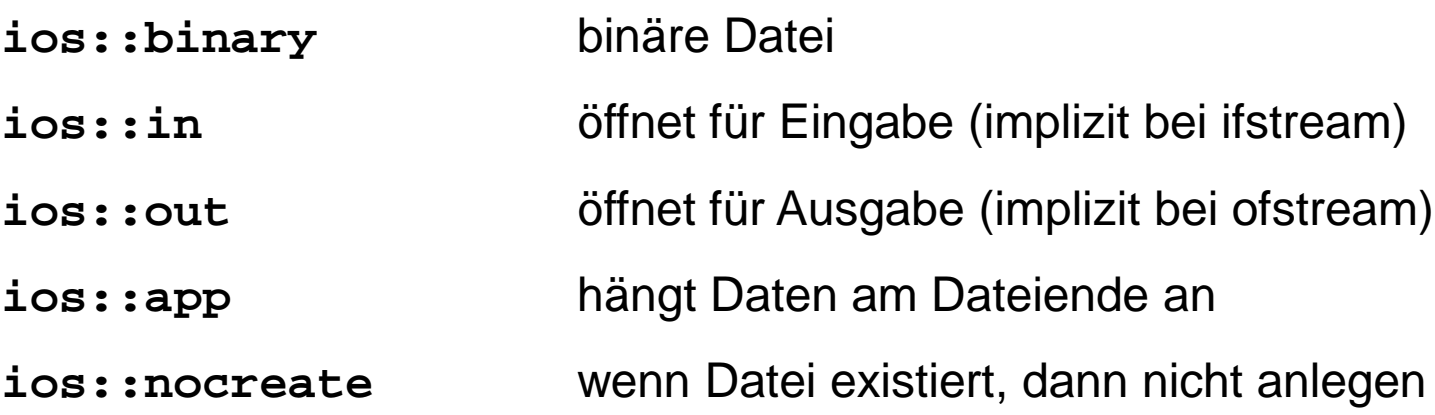

**Warnung**: teilweise Compiler-abhängig (**nocreate** fehlt in MS VS 2003, dafür **trunc**)

Man kann diese Schalter / Flags miteinander kombinieren via:

**ios::binary | ios::app** (öffnet als binäre Datei und hängt Daten an)

#### ● **Datei öffnen**

 **file.open(fileName)** bzw. **file.open(fileName, modus)** falls Öffnen fehlschlägt, wird intern Flag gesetzt → mit **file.is\_open()**prüfen!

## ● **Datei schließen**

 **file.close()** sorgt für definierten Zustand der Datei auf Dateisystem; bei nicht geschlossenen Dateien droht Datenverlust!

#### ● **Ende erreicht?**

ja falls **file.eof() == true**

- **Lesen** (von ifstream) **file.get(c);** liest ein Zeichen **file >> x;** liest verschiedene Typen
- **Schreiben** (von ofstream) **file.put(c);** schreibt ein Zeichen **file << x;** schreibt verschiedene Typen

71

#### **Merke:**

- 1. Auf eine geöffnete Datei darf immer nur einer zugreifen.
- 2. Eine geöffnete Datei belegt Ressourcen des Betriebssystems. ⇒ Deshalb Datei nicht länger als nötig geöffnet halten.
- 3. Eine geöffnete Datei unbekannter Länge kann solange gelesen werden, bis das Ende-Bit (end of file, EOF) gesetzt wird.
- 4. Der Versuch, eine nicht vorhandene Datei zu öffnen (zum Lesen) oder eine schreibgeschützte Datei zu öffnen (zum Schreiben), führt zum Setzen eines Fehlerzustandes im **fstream**-Objekt. ⇒ Das muss überprüft werden, sonst Absturz bei weiterer Verwendung!
- 5. Dateieingabe und -ausgabe (input/output, I/O) ist sehr langsam im Vergleich zu den Rechenoperationen.
	- ⇒ I/O Operationen minimieren.

# "The fastest I/O is no I/O."

Nils-Peter Nelson, Bell Labs

72
```
#include <iostream>
#include <fstream>
using namespace std;
int main() { // zeichenweise kopieren
   ifstream Quelldatei;
   ofstream Zieldatei;
   Quelldatei.open("quelle.txt");
   if (!Quelldatei.is_open()) {
     cerr << "konnte Datei nicht zum Lesen öffnen\n";
     exit(1);
 }
   Zieldatei.open("ziel.txt");
   if (!Zieldatei.is_open()) {
     cerr << "konnte Datei nicht zum Schreiben öffnen\n";
     exit(1);
   }
```

```
while (!Quelldatei.eof()) {
   char c;
   Quelldatei.get(c);
   Zieldatei.put(c);
 } 
 Quelldatei.close();
 Zieldatei.close();
 return 0;
```
**}**

dortmund

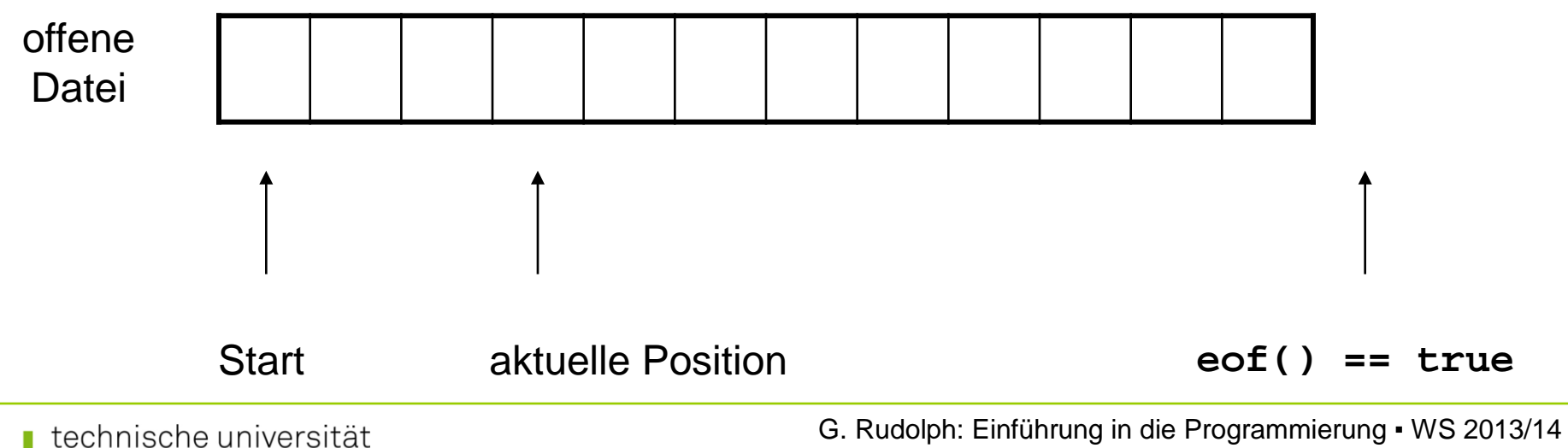

#### **Bisher:**

Zeichenketten wie **char str[20];**

- $\rightarrow$  Relikt aus C-Programmierung!
- $\rightarrow$  bei größeren Programmen mühevoll, lästig, ...
- → … und insgesamt **fehlerträchtig!**

### **Jetzt:**

Zeichenketten aus C++

- $\rightarrow$  sehr angenehm zu verwenden (keine 0 am Ende, variable Größe, ...)
- $\rightarrow$  eingebaute (umfangreiche) Funktionalität

wie benötigen: **#include <string>** und **using namespace std;**

## **Datendefinition / Initialisierung**

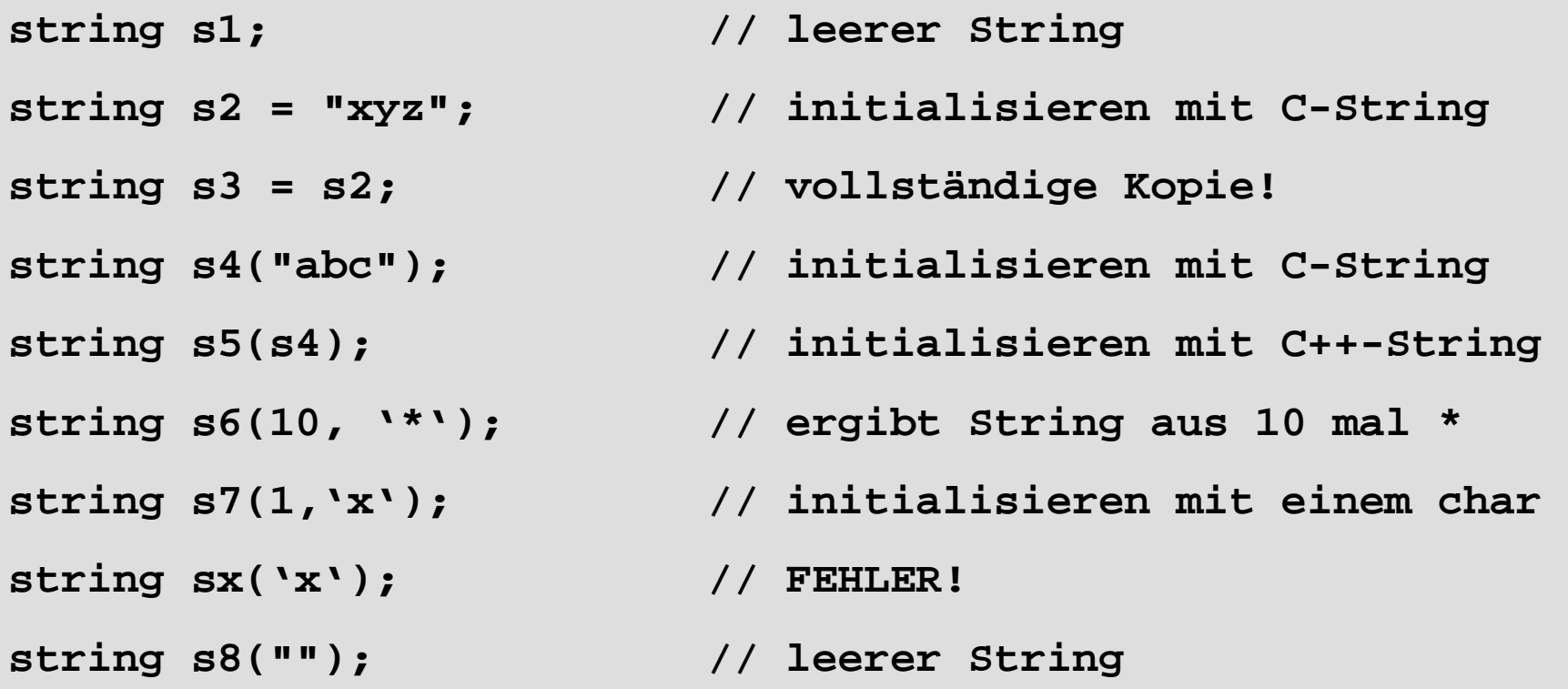

### **Exkurs: C++ Strings**

### **Eingebaute Funktionen**

- **const char \*Cstr = s2.c\_str();** ● Konvertierung C++-String nach C-String via **c\_str()**
- Stringlänge **length()**

**cout << s2.length();**

• Index von Teilstring finden

**int pos = s2.find("yz");**

• Strings addieren

**s1 = s2 + s3; s4 = s2 + "hello"; s5 += s4;**

• Strings vergleichen

```
if (s1 == s2) s3 += s2;
if (s3 < s8) flag = true;
```
● **substr(), replace(), erase(),**

**Kapitel 9**

 **…**

# **ADT Binäre Bäume: Anwendung**

# **Aufgabe:**

Gegeben sei eine Textdatei. Häufigkeiten der vorkommenden Worte feststellen. Alphabetisch sortiert ausgeben.

# **Strategische Überlegungen:**

Lesen aus Textdatei → **ifstream** benutzen! Sortierte Ausgabe  $\rightarrow$  Binärbaum: schnelles Einfügen, sortiert "von selbst" Worte vergleichen  $\rightarrow$  C++ Strings verwenden!

# **Programmskizze:**

Jeweils ein Wort aus Datei lesen und in Binärbaum eintragen. Falls Wort schon vorhanden, dann Zähler erhöhen. Wenn alle Wörter eingetragen, Ausgabe (Wort, Anzahl) via **Inorder**-Durchlauf.

#### **Kapitel 9** gelesenes Wort wie oft gelesen? **struct Node { T data; unsigned int cnt; BinTree \*left, \*right; }; template<typename T> BinTree<T>::BinTree(string &filename) { ifstream source; source.open(filename.c\_str()); if (!source.is\_open()) exit(1); T s; while (!source.eof()) { source >> s; insert(s); } source.close();**  Datei öffnen Worte einzeln auslesen und im Baum einfügen Datei schließen **zusätzlicher Konstruktor (zum Einlesen der Datei) zusätzlicher Zähler im Knoten**

**}**

### **Einfügen (Änderungen in rot)**

```
template<typename T>
typename BinTree<T>::Node *BinTree<T>::insert(Node *node, T key) 
{
   if (node == nullptr) {
     node = new Node;
     node->data = key;
     node->cnt = 1;
     node->left = node->right = nullptr;
     return node;
   }
   if (node->data < key) 
     node->right = insert(node->right, key);
   else if (node->data > key)
     node->left = insert(node->left, key);
   else
     node->cnt++;
   return node;
}
```
#### **Ausgabe (rekursiv)**

```
template<typename T>
void BinTree<T>::print(Node *node) {
   if (node == nullptr) return;
   print(node->left);
   cout << node->cnt << " " << node->data.c_str() << endl;
   print(node->right);
}
```
Dies ist die **Inorder**-Ausgabe.

#### **Präorder:**

**cout …; Ausgabe(…); Ausgabe(…);**

#### **Postorder:**

```
Ausgabe(…);
Ausgabe(…);
cout …;
```
**Hauptprogramm:**

```
#include <string>
#include "BinTree.h"
using namespace std;
int main() {
   string s("quelle.txt");
   BinTree<string> b(s);
   b.print();
   return 0;
}
```
# **Durchlaufstrategien:**

- **Tiefensuche** ("depth-first search", DFS)
	- Präorder

Vor (*prä*) Abstieg in Unterbäume die "Knotenbehandlung" durchführen

- Postorder Nach (*post*) Abstieg in bzw. Rückkehr aus Unterbäumen die "Knotenbehandlung" durchführen
- Inorder

Zwischen zwei Abstiegen "Knotenbehandlung" durchführen

• **Breitensuche** ("breadth-first search", BFS; auch: "level search")

 auf jeder Ebene des Baumes werden Knoten abgearbeitet, bevor in die Tiefe gegangen wird

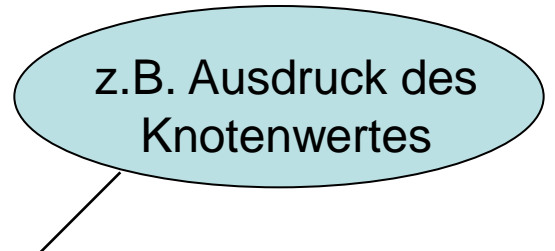

#### **Breitensuche**

Beispiel: eingegebene Zahlenfolge 17, 4, 36, 2, 8, 40, 19, 6, 7, 37

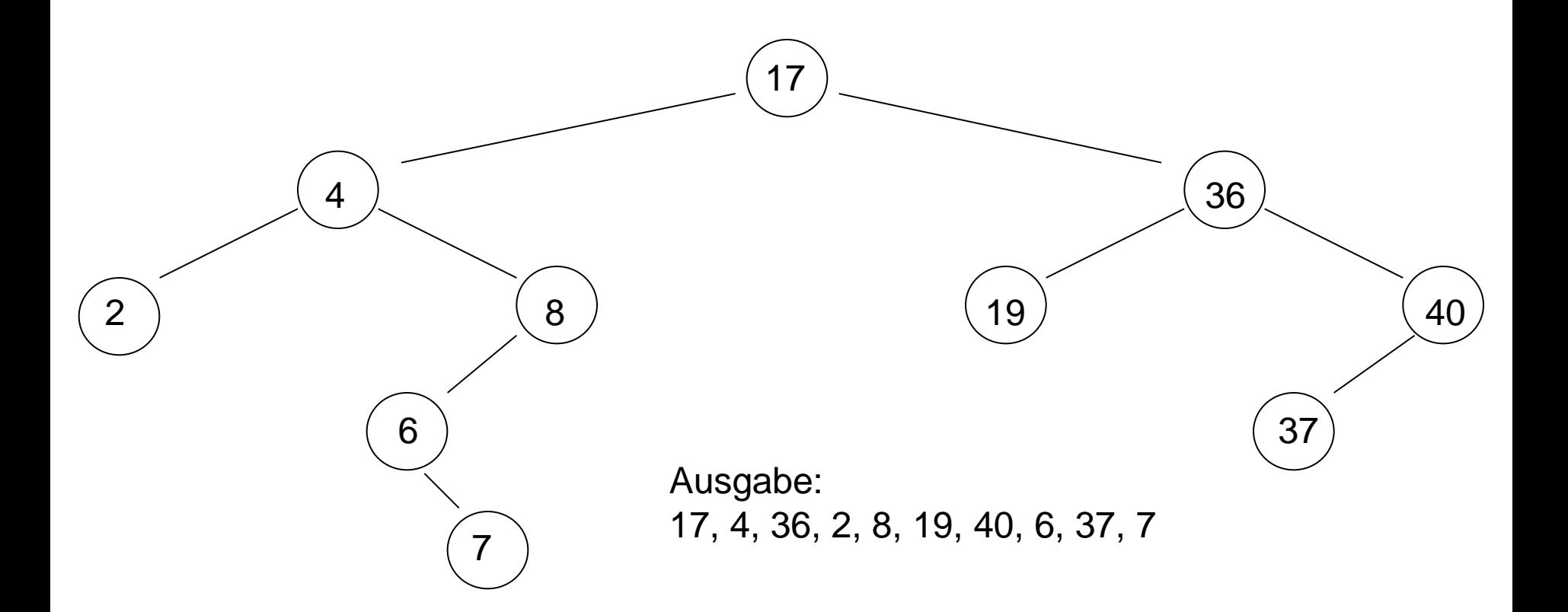

### **ADT Graph**

- Verallgemeinerung von (binären) Bäumen
- Wichtige Struktur in der Informatik
- Zahlreiche Anwendungsmöglichkeiten
	- Modellierung von Telefonnetzen, Versorgungsnetzwerken, Straßenverkehr, …
	- Layout-Fragen bei elektrischen Schaltungen
	- Darstellung sozialer Beziehungen
	- etc.
- Viele Probleme lassen sich als Graphenprobleme "verkleiden" und dann mit Graphalgorithmen lösen!

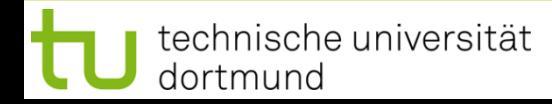

#### **Definition**

EIn  $Graph G = (V, E)$  besteht aus einer Menge von  $Knoten V$  ("vertex, pl. vertices") und einer Menge von Kanten E ("edge, pl. edges") mit  $E \subseteq V \times V$ .

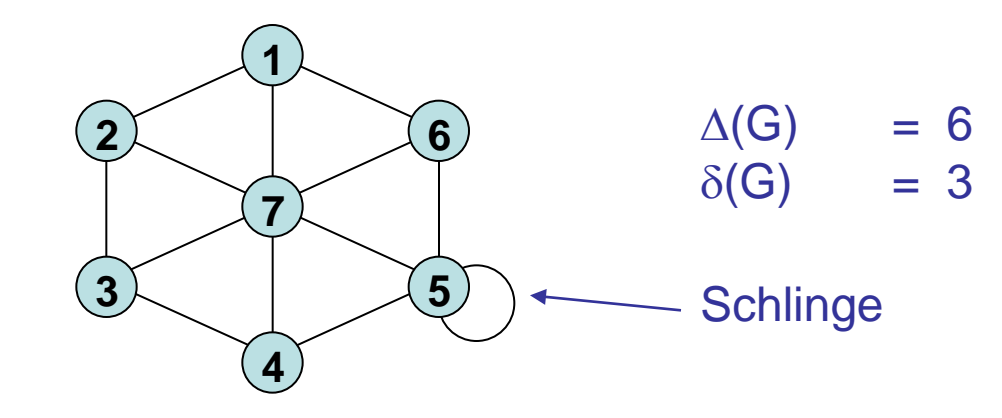

Eine Kante (u, v) heißt  $Schlinge$  ("loop"), wenn  $u = v$ .

Der Grad ("degree") eines Knotens  $v \in V$  ist die Anzahl der zu ihm inzidenten Kanten: deg(v) =  $\vert$  { (a, b)  $\in$  E : a = v oder b = v } | . Schlingen zählen doppelt.

Maxgrad von G ist  $\Delta(G)$  = max { deg(v) :  $v \in V$  }

Mingrad von G ist  $\delta(G)$  = min { deg(v) :  $v \in V$  }

#### **Definition**

Für  $v_i \in V$  heißt ( $v_0, v_1, v_2, ..., v_k$ ) ein Weg oder Pfad in G, wenn  $(v_i, v_{i+1}) \in E$  für alle i = 0, 1, ..., k-1.

Die Länge eines Pfades ist die Anzahl seiner Kanten.

Ein Pfad ( $v_0$ ,  $v_1$ ,  $v_2$ , ...,  $v_k$ ) mit  $v_0 = v_k$  wird <u>Kreis</u> genannt.

Distanz dist(u, v) von zwei Knoten ist die Länge des kürzesten Pfades von u nach v.

Durchmesser diam(G) eines Graphes G ist das Maximum über alle Distanzen:

 $diam(G) = max \{ dist(u, v) : (u, v) \in V \times V \}.$ 

Graph ist zusammenhängend, wenn  $\forall u, v \in V$  mit  $u \neq v$  einen Pfad gibt.

G heißt Baum gdw. G zusammenhängend und kreisfrei.

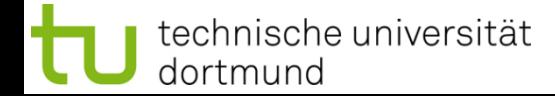

**Kapitel 9**

# **Darstellung im Computer**

• Adjazenzmatrix A mit 
$$
a_{ij} = \begin{cases} 1 & \text{falls } (v_i, v_j) \in E \\ 0 & \text{sonst} \end{cases}
$$

Problem:

Da  $|E| \leq |V|^2 = n^2$  ist Datenstruktur ineffizient (viele Nullen) wenn | E | verschwindend klein.

### ● Adjazenzlisten:

Für jeden Knoten v eine (Nachbarschafts-) Liste L(v) mit

 $L(v) = \{ u \in V : (v, u) \in E \}$ 

**Kapitel 9**

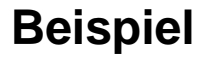

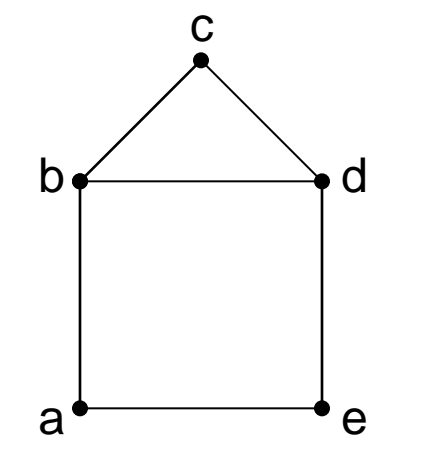

#### Adjazenzlisten

$$
L(a) = (b, e)
$$
  
\n
$$
L(b) = (a, c, d)
$$
  
\n
$$
L(c) = (b, d)
$$
  
\n
$$
L(d) = (b, c, e)
$$
  
\n
$$
L(e) = (a, d)
$$

**ADT Liste**

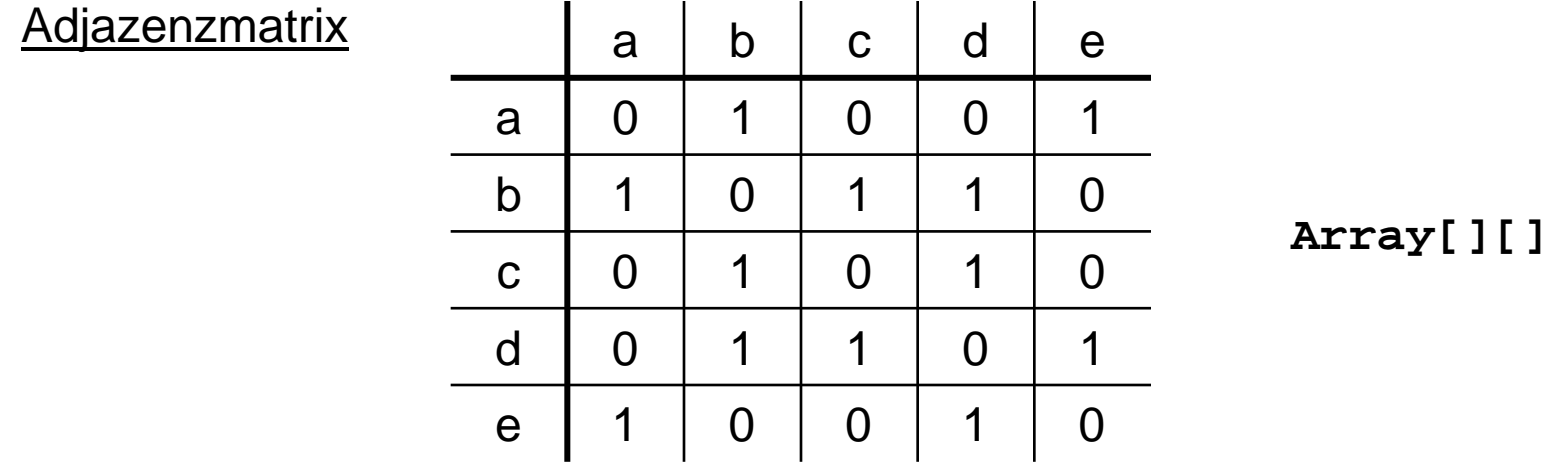

**Kapitel 9**

# **Mögliche Funktionalität**

**typedef unsigned int uint; typedef** Datentyp TypName;

```
class Graph {
public:
   Graph(uint NoOfNodes);
   void addEdge(uint Node1, uint Node2);
   bool hasEdge(uint Node1, uint Node2);
   uint noOfEdges();
   uint noOfNodes();
   void printGraph();
   ~Graph();
private:
   uint mNoOfNodes;
   Liste *mAdjList;
};
```

```
mAdjList: Array 
von Zeigern auf 
Liste
```
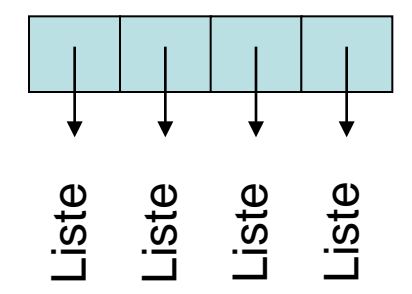

```
#include <iostream>
#include "Graph.h"
using namespace std;
Graph::Graph(uint NoOfNodes) {
   mNoOfNodes = NoOfNodes;
   if (mNoOfNodes > 0) 
     mAdjList = new Liste[mNoOfNodes];
}
Graph::~Graph() {
   if (mNoOfNodes > 0) delete[] mAdjList;
}
void Graph::printGraph() {
  for (uint i = 0; i < mNoOfNodes; i++) {
     cout << i << " : ";
     mAdjList[i].print();
 }
}
```
### **mAdjList**: Array von Zeigern auf **Liste**

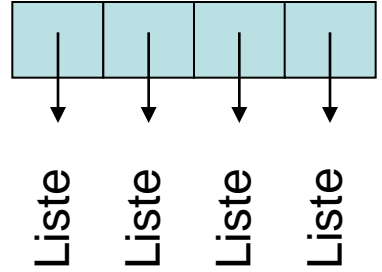

```
void Graph::addEdge(uint Node1, uint Node2) {
   if (!hasEdge(Node1, Node2)) {
     mAdjList[Node1].append(Node2);
     mAdjList[Node2].append(Node1);
 }
}
bool Graph::hasEdge(uint Node1, uint Node2) {
   if (mNoOfNodes < 1) return false;
   return mAdjList[Node1].is_elem(Node2);
}
uint Graph::noOfEdges() {
   uint cnt = 0;
  for (uint i = 0; i < mNoOfNodes; i++)
     cnt += mAdjList[i].size();
   return cnt / 2;
}
uint Graph::noOfNodes() {
   return mNoOfNodes;
}
                                                     Ineffizient!
                                                     Falls häufig benutzt, 
                                                     dann besser Zähler 
                                                     mNoOfEdges in 
                                                     class Graph
                                                     Ineffizient!
                                                     Speicherung 
                                                     redundanter 
                                                     Information!
```
technische universität

dortmund

#### **Test**

```
#include <iostream>
#include "Graph.h"
using namespace std;
int main() {
   Graph g(10);
   uint n = g.noOfNodes();
   cout << "Knoten: " << n << endl;
   cout << "Kanten: " << g.noOfEdges() << endl;
   for (uint i = 0; i < n; i++) 
     g.addEdge(i, (i+1) % n);
   for (uint i = 0; i < n; i++) 
     g.addEdge(i, (i+2) % n);
   g.addEdge(5,0);
   if (g.hasEdge(0,5)) 
     cout << "Kante (0,5) existiert" << endl;
   g.printGraph();
   cout << "Kanten: " << g.noOfEdges() << endl;
   return 0;
}
```
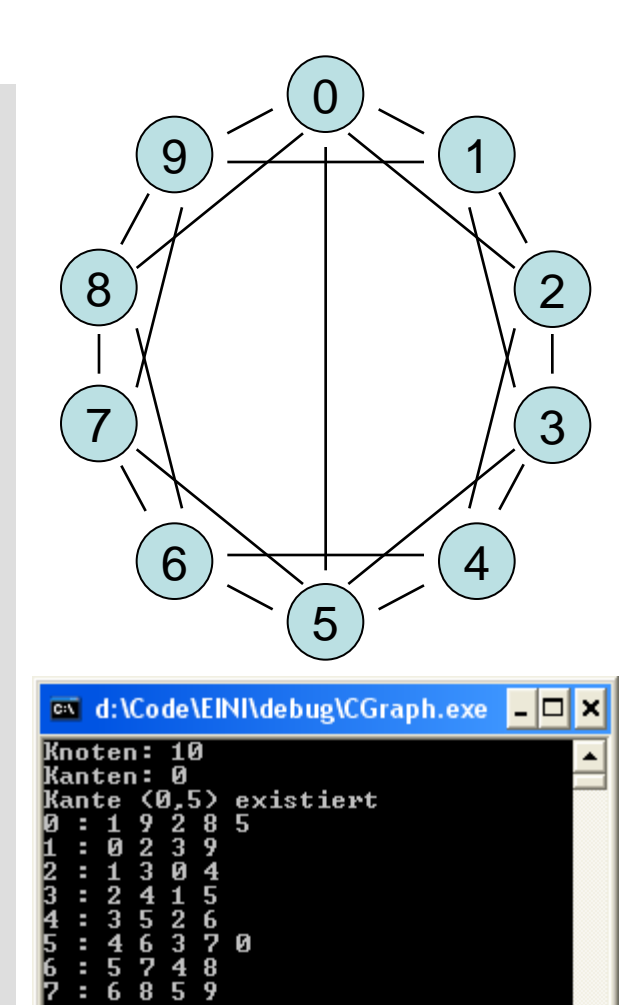

**Kapitel 9**

Kanten: 21

93

٠

### • Funktionalität erweitern: Hinzufügen Knoten; Löschen Knoten / Kanten, etc.

technische universität dortmund

#### G. Rudolph: Einführung in die Programmierung ▪ WS 2013/14

#### 94

# **Verbesserungsmöglichkeiten**

- Überprüfung, ob Knotennummer zulässig (< Anzahl Knoten) !
- Zähler **mNoOfEdges** → wird erhöht, wenn neue Kante eingefügt wird
- Kanten sind bidirektional  $\rightarrow$  nur einmal speichern!

 $\rightarrow$  erfordert Anpassung in einigen Methoden!

```
void Graph::addEdge(uint Node1, uint Node2) {
   if (Node1 > Node2) Swap(&Node1, &Node2);
   if (!hasEdge(Node1, Node2)) 
     mAdjList[Node1].append(Node2);
 }
}
bool Graph::hasEdge(uint Node1, uint Node2) {
   if (mNoOfNodes < 1) return false;
   if (Node1 > Node2) Swap(&Node1, &Node2);
   return mAdjList[Node1].is_elem(Node2);
}
```

```
Idee:
```
Normierung, so dass kleinere Knotennummer zuerst